### **МІНІСТЕРСТВО ОСВІТИ І НАУКИ УКРАЇНИ**

**ХАРКІВСЬКИЙ НАЦІОНАЛЬНИЙ ЕКОНОМІЧНИЙ УНІВЕРСИТЕТ ІМЕНІ СЕМЕНА КУЗНЕЦЯ**

# **ОРГАНІЗАЦІЯ УПРАВЛІНСЬКОГО ОБЛІКУ В СИСТЕМІ МЕНЕДЖМЕНТУ ПІДПРИЄМСТВА**

**Методичні рекомендації до практичних завдань та самостійної роботи для здобувачів третього (освітньо-наукового) ступеня спеціальності 071 "Облік і оподаткування"**

> **Харків ХНЕУ ім. С. Кузнеця 2020**

### УДК 658:657.2(07.034) О-64

**Укладачі:** С. В. Лабунська Л. В. Безкоровайна

Затверджено на засіданні кафедри обліку і бізнес-консалтингу. Протокол № 8 від 28.01.2020 р.

*Самостійне електронне текстове мережеве видання*

О-64 підприємства [Електронний ресурс] : методичні рекомендації **Організація** управлінського обліку в системі менеджменту до практичних завдань та самостійної роботи для здобувачів третього (освітньо-наукового) ступеня спеціальності 071 "Облік і оподаткування" / уклад. С. В. Лабунська, Л. В. Безкоровайна. – Харків : ХНЕУ ім. С. Кузнеця, 2020. – 51 с.

Подано завдання, які відповідають програмі навчальної дисципліни. Завдання та методичні рекомендації до їхнього виконання допоможуть студентам засвоїти порядок формування витрат підприємства, управління їхньою структурою та розміром.

Рекомендовано для здобувачів третього (освітньо-наукового) ступеня спеціальності 071 "Облік і оподаткування".

**УДК 658:657.2(07.034)**

© Харківський національний економічний університет імені Семена Кузнеця, 2020

### **Вступ**

<span id="page-2-0"></span>Сучасні умови господарювання потребують створення суб'єктами господарювання такої системи бухгалтерського обліку, яка б забезпечувала менеджерів всією необхідною інформацією для оперативного управління та аналізу. Інформацію, необхідну для оперативного управління підприємством, формує система управлінського обліку, який вважають одним із перспективних напрямів бухгалтерської практики, оскільки на певному етапі економічного розвитку традиційний бухгалтерський облік перестає задовольняти ускладнені потреби керівної ланки.

Сучасний управлінський облік, використовуючи зовнішню та внутрішню інформацію, забезпечує потреби не лише виробництва, але і маркетингу, управління дослідженнями та інших функцій бізнесу. Він здійснює аналіз діяльності з урахуванням як поточних, так і довгострокових цілей, розробляє методи отримання інформації про вирішальні фактори успіху: якість і конкурентоздатність продукції, ефективність інвестиційної діяльності та ін.

Запропоновані методичні рекомендації до практичних завдань та самостійної роботи містять практичні завдання і теоретичний матеріал, де розглянуті питання класифікації витрат, побудови різних калькуляційних систем управлінського обліку та застосування різних систем управління витратами підприємства.

У процесі виконання завдань здобувачі мають закріпити такі компетентності:

1) контрольну – контроль правильності класифікації витрат; контроль виконання бюджетів; контроль відхилень, що виникають у процесі управління витратами;

2) аналітичну – аналіз показників, що впливають на розмір прибутку підприємства; аналіз структури собівартості; аналіз показників бюджету;

3) технологічну – формування інформаційної бази про витрати підприємства із застосуванням різних систем калькулювання та управління витратами підприємства;

4) мотиваційну – встановлення та оцінювання взаємозв'язку між витратами підприємства, його фінансовими результатами з позицій мотивації, стимулювання та особистої відповідальності персоналу підприємства.

# <span id="page-3-0"></span>**Змістовий модуль 1. Управлінський облік – стратегічний облік у системі менеджменту підприємства**

### <span id="page-3-1"></span>**Тема 1. Роль управлінського обліку як підсистеми загальної системи менеджменту в управлінні підприємством**

### **Методичні рекомендації до виконання завдань**

Необхідність класифікації витрат та групування інформаційних сигналів про операційну діяльність підприємства в системі управлінського обліку пов'язана з різними цілями узагальнення інформації для виконання запитів, що надходять із системи менеджменту підприємства. Класифікаційні ознаки, що покладені в основу формування інформаційних баз даних про витрати підприємства, визначаються ступенем розвитку системи менеджменту суб'єкта господарювання та, як наслідок, формою системи управлінського обліку залежно від етапу його розвитку.

Витрати, пов'язані з виробництвом і збутом продукції (робіт, послуг), групуються також за статтями калькуляції, які підприємство визначає самостійно. Однак найбільш типовою класифікацією витрат за статтями калькуляції є така:

1) сировина та матеріали;

2) закупівельні комплектувальні вироби, напівфабрикати, роботи та послуги виробничого характеру від сторонніх підприємств і організацій;

3) паливо й енергія на технологічні потреби;

4) зворотні відходи (віднімаються);

5) основна заробітна плата;

6) додаткова заробітна плата;

7) відрахування на соціальне страхування;

8) витрати, пов'язані з підготовкою й освоєнням виробництва продукції;

9) відшкодування зносу спеціальних інструментів і пристроїв цільового призначення, інші спеціальні витрати;

10) загальновиробничі витрати;

11) адміністративні витрати;

12) втрати внаслідок технічно неминучого браку;

13) супутня продукція (віднімається);

14) інші виробничі витрати.

Розподіл витрат на виробничі та невиробничі передбачає, що списання активів після їхньої реалізації здійснюється за виробничою собівартістю. П(С)БО 16 чітко обумовлює поняття та складові виробничої собівартості:

прямі матеріальні витрати;

прямі витрати на оплату праці;

інші прямі витрати;

змінні та постійні розподілені загальновиробничі витрати.

Виробнича собівартість визначається за реалізованими активами в остаточному варіанті тільки в момент їхнього списання. Основна частина виробничої собівартості складається із прямих виробничих витрат, які безпосередньо виникають у процесі виробництва та можуть бути прямо віднесені на собівартість виробу. Такі витрати калькулюються на дебеті рахунку 23 "Виробництво". Виробничі непрямі витрати калькулюються на дебеті рахунка 91 "Загальновиробничі витрати". Розрахунок собівартості реалізованих товарів проводять за такою схемою:

$$
T_n + C_{n\tau} - T_k = C_{p\tau},\tag{1}
$$

де  $T_n$  – запаси товарів на початок періоду;

Спт – собівартість придбаних товарів;

Т<sub>к</sub> – запаси товарів на кінець періоду;

Срт – собівартість реалізованих товарів.

Різниця між чистим доходом від реалізації (рядок 2000 форми 2) і собівартістю реалізованих товарів (рядок 2050 форми 2) формує в обліку підприємства показник валового доходу. Валовий дохід підприємства мінус операційні витрати формує показник операційного доходу.

Аналогічно розраховується величина операційного доходу й у процесі виробництва. Проте замість показника собівартості реалізованих товарів використовується показник собівартості виробленої продукції:

$$
H3B_n + B - H3B_k = C_{Bn}, \qquad (2)
$$

де НЗВ<sub>п</sub> – залишок незавершеного виробництва на початок періоду;

В – витрати на виробництво продукції у звітному періоді;

НЗВ<sub>к</sub> – залишок незавершеного виробництва на кінець періоду;

Свп – собівартість виробленої продукції.

На рис. 1 подано схему визначення собівартості виготовленої та реалізованої продукції, валового, операційного та чистого прибутку.

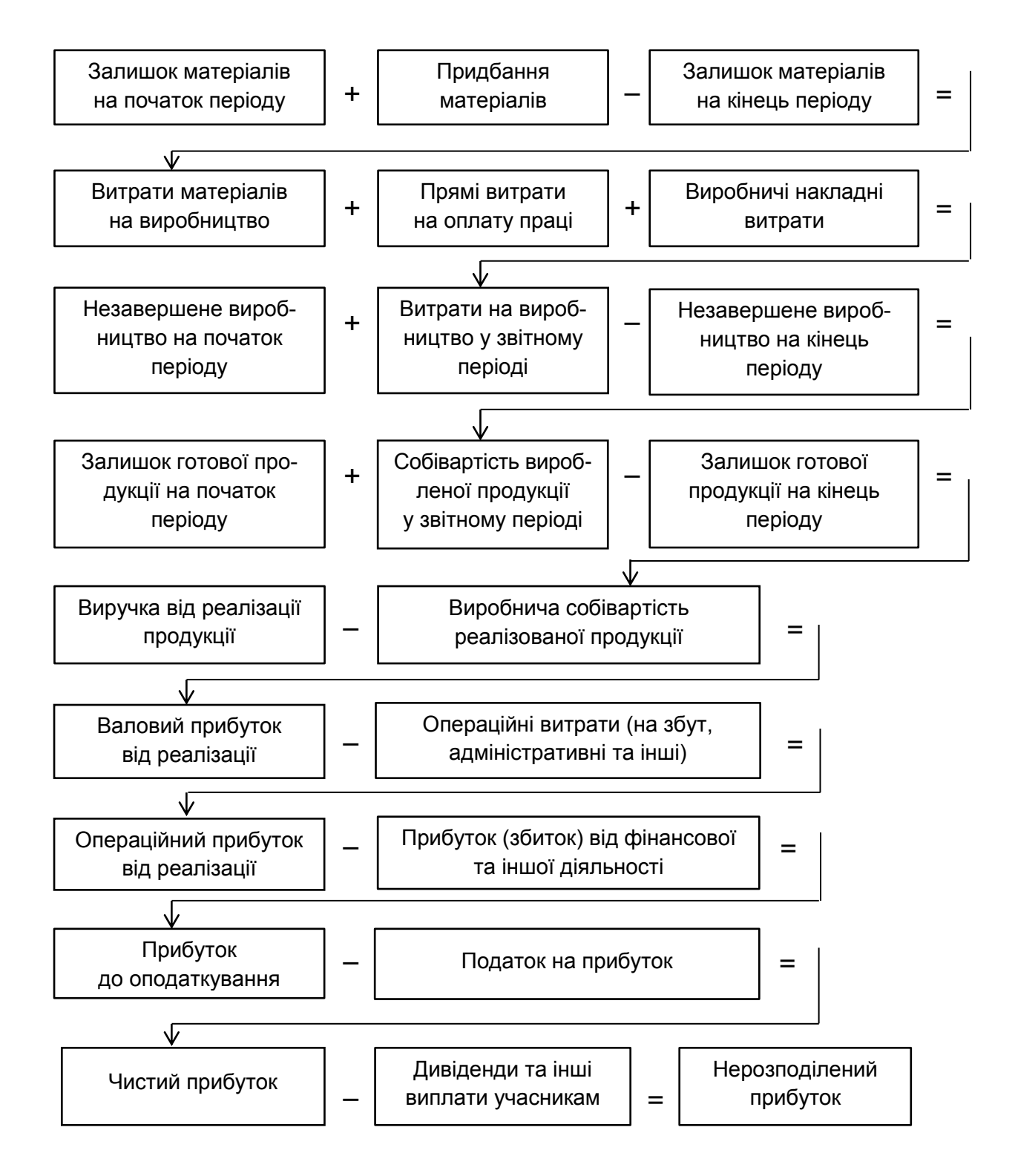

### Рис. 1. **Схема визначення собівартості виготовленої та реалізованої продукції, валового, операційного та чистого прибутку**

### **Практичне завдання**

**Завдання 1.1.** Є інформація про залишки та обороти за рахунками бухгалтерського обліку підприємства "SVL", які наведено в табл. 1, а також додаткова інформація про показники діяльності підприємства, наведена після таблиці. Необхідно доопрацювати й оновити незавершені рахунки підприємства за минулий місяць; визначити сальдо й обороти за рахунками; скласти звіт про виробничу діяльність (у довільній формі); скласти звіт про прибутки та збитки підприємства (у довільній формі).

Таблиця 1

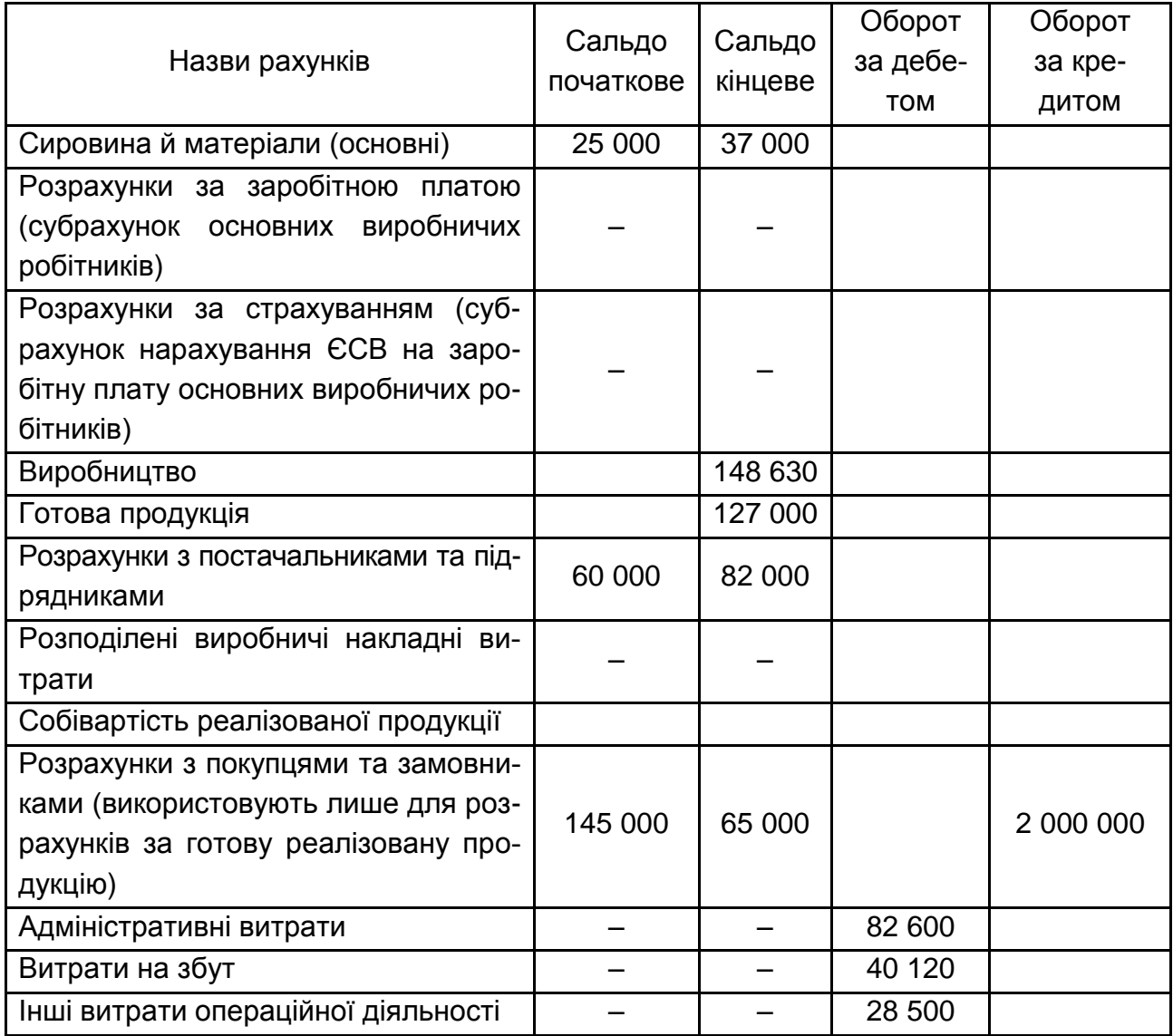

### **Інформація на рахунках підприємства,** грн

Додаткова інформація:

1) виробничі накладні витрати вносять до собівартості продукції за допомогою нормативної ставки розподілу. За базу розподілу обрано фонд оплати праці основних виробничих робітників. Ставка розподілу становить 1,5 грн на 1 грн матеріальних витрат;

2) рахунок "Розрахунки з постачальниками та підрядниками" використовують тільки для оплати закупівель основних матеріалів і сировини, (усі постачальники – платники ПДВ). Протягом місяця було сплачено рахунків на суму 245 240 грн, у тому числі ПДВ;

3) запас готової продукції на перше число місяця дорівнював 77 000 грн. До того ж за місяць 10 % продукції було забраковано в ході приймання на склад і визнано невиправним браком зі списанням до складу витрат;

4) собівартість оприбуткованої на склад готової продукції протягом місяця дорівнювала 900 000 грн. Під час відвантаження частину продукції (5 %) було втрачено (винну особу не встановлено);

5) сальдо рахунку "Виробництво" на кінець місяця містить 40 750 грн матеріальних запасів (замовлення виконують декілька місяців), за даними інвентаризації в незакритих карточках обліку витрат на замовлення містилася нарахована заробітна плата за роботу основних виробничих робітників в обсязі 1 000 годин. Виробничі витрати на незакрите замовлення відносять до залишків незавершеного виробництва;

6) усього 3 500 годин (ураховуючи незакінчені замовлення) основної праці було відпрацьовано протягом місяця. Усі основні робітники на заводі мають однакову ставку заробітної плати;

7) потрібно відкоригувати собівартість реалізованої продукції, якщо фактичні загальновиробничі витрати склали 260 900 грн.

### **Завдання до самостійної роботи**

**Завдання 1.2.** Підприємство має таку структуру накладних витрат: 60 % – змінні, 40 % – постійні. Виробничі накладні витрати розподіляються за ставкою машино-години. Бюджетні виробничі накладні витрати компанії на звітний період становили 800 000 грн, бюджетні машино-години на звітний місяць – 17 000 годин.

За звітний період підприємство мало показники діяльності, наведені в табл. 2. Залишки запасів підприємства наведено в табл. 3.

Таблиця 2

### **Показники діяльності підприємства**

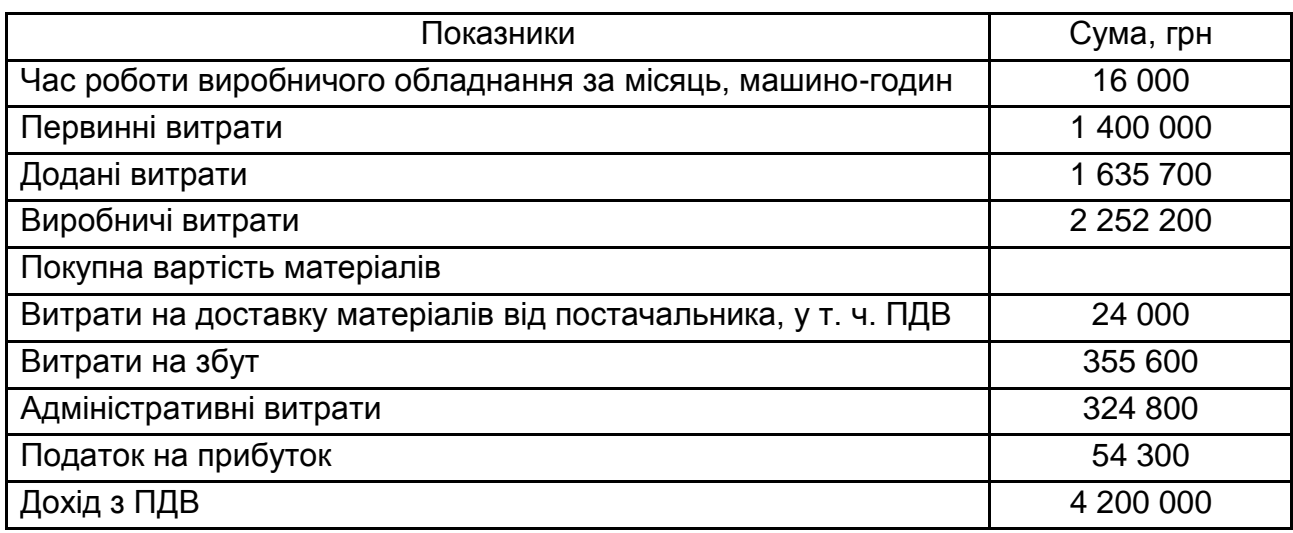

Таблиця 3

### **Залишки запасів на початок та кінець звітного періоду**

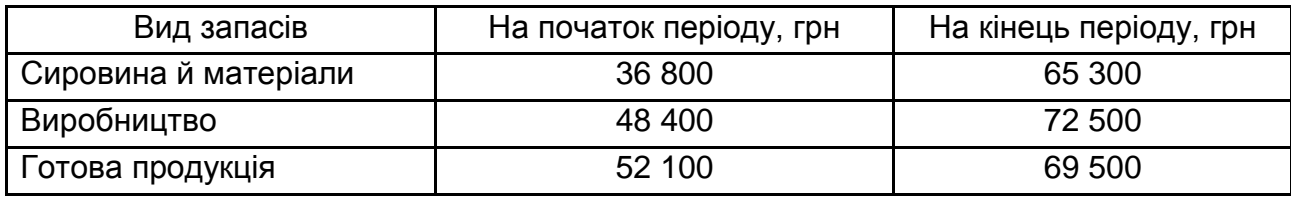

Необхідно:

1) визначити собівартість готової продукції;

2) визначити собівартість реалізованої продукції;

3) скласти звіт про фінансові результати компанії за звітний період.

### <span id="page-8-0"></span>**Тема 2. Особливості класифікації витрат підприємства для оцінювання та ідентифікації об'єкта управлінського впливу**

### **Методичні рекомендації до виконання завдань**

В управлінському обліку виділяють різні класифікації витрат, найбільш поширеними з них є витрати на продукцію і витрати періоду, прямі та непрямі витрати, постійні й змінні витрати.

**Витрати на продукцію** – витрати, пов'язані з виробництвом готової продукції, виконанням робіт (послуг) або із придбанням товарів для реалізації. У виробничій сфері до таких витрат відносяться матеріальні витрати, зарплата виробничих робітників, амортизація фондів виробничого призначення, тобто витрати, безпосередньо пов'язані з виробництвом.

**Витрати періоду** – це витрати, які не враховуються в собівартості продукції та запасів і розглядаються як витрати того періоду, в якому вони були здійснені. Цей випадок попадає під дію не П(С)БО 9 "Запаси", а П(С)БО 16 "Витрати".

Виробничі підприємства до складу витрат періоду відносять витрати на управління, маркетинг, розроблення та підготовку продукції до випуску, тобто витрати, акумульовані на рахунках 92, 93, 94, а також частина нерозподіленої суми 91 рахунку. На торговельних підприємствах витратами періоду є витрати, пов'язані з комплексом заходів із реалізації товарів.

**Прямі витрати** – це витрати, які можуть бути віднесені безпосередньо до певного об'єкта витрат економічно доцільним шляхом.

**Непрямі витрати** – це витрати, які не можуть бути віднесені до певного об'єкта витрат економічно доцільним шляхом.

**Постійні витрати** – ті, які практично не змінюються зі зміною обсягу діяльності. Прикладами постійних витрат є: амортизація необоротних активів, оренда, страхування активів, адміністративні витрати.

**Змінні** – витрати, загальний обсяг яких збільшується або зменшується прямо пропорційно зміні обсягу діяльності.

Однак важливо розуміти, що всі витрати змінюються за умови критичних змін обсягу діяльності. Таким чином, більш коректно говорити про умовно-постійні й умовно-змінні витрати.

Як приклад умовно-постійних витрат можна назвати витрати на освітлення, опалення, водовідведення, оренду виробничого приміщення. Умовнозмінними витратами на виробництві є матеріальні витрати, витрати на оплату праці виробничих робітників, частина загальновиробничих витрат.

Постійні витрати є такими тільки в межах релевантного діапазону діяльності та певного часу.

**Релевантний діапазон** – це діапазон діяльності, у межах якого зберігається взаємозв'язок між величиною витрат та їхнім фактором, коли постійні витрати поводять себе однозначним, визначеним шляхом.

Слід зауважити, що змінні витрати на одиницю обсягу діяльності (питомі змінні витрати) є величиною постійною, оскільки вони визначаються технологічними потребами. Тоді як загальна сума змінних витрат змінюється пропорційно зміні обсягу діяльності.

**Функція витрат** – це математичний опис взаємозв'язку витрат і їхнього фактора.

У загальному вигляді функція витрат може бути записана, як:

$$
Y = a + bx,\tag{3}
$$

де Y – рівень витрат;

a – постійні витрати;

b – змінні витрати, що доводяться на одиницю фактора витрат;

x – кількісно описаний фактор витрат.

Найпоширеніші такі **методи побудови функції витрат:** метод аналізу облікових даних (бухгалтерський); кваліфікаційний (технологічний); метод "вищої – нижчої точки"; метод візуального пристосування; методи математичної статистики (кореляційний аналіз).

### **Практичні завдання**

**Завдання 2.1.** Класифікація витрат для складання звітності про фінансові результати діяльності.

Необхідно провести класифікацію витрат діяльності підприємства, що подано в табл. 4.

Таблиця 4

### **Витрати діяльності підприємства**

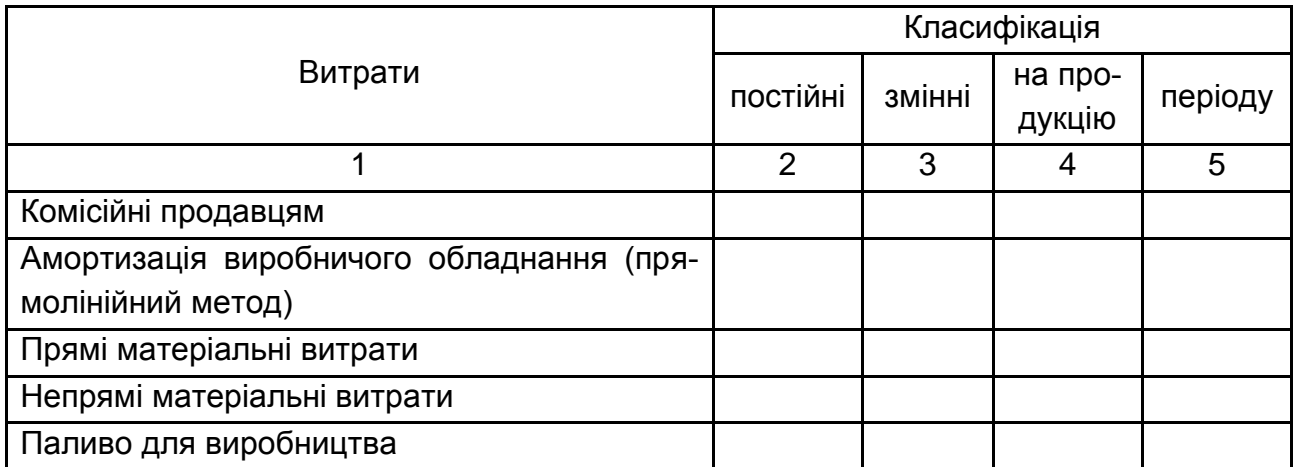

## Продовження табл. 4

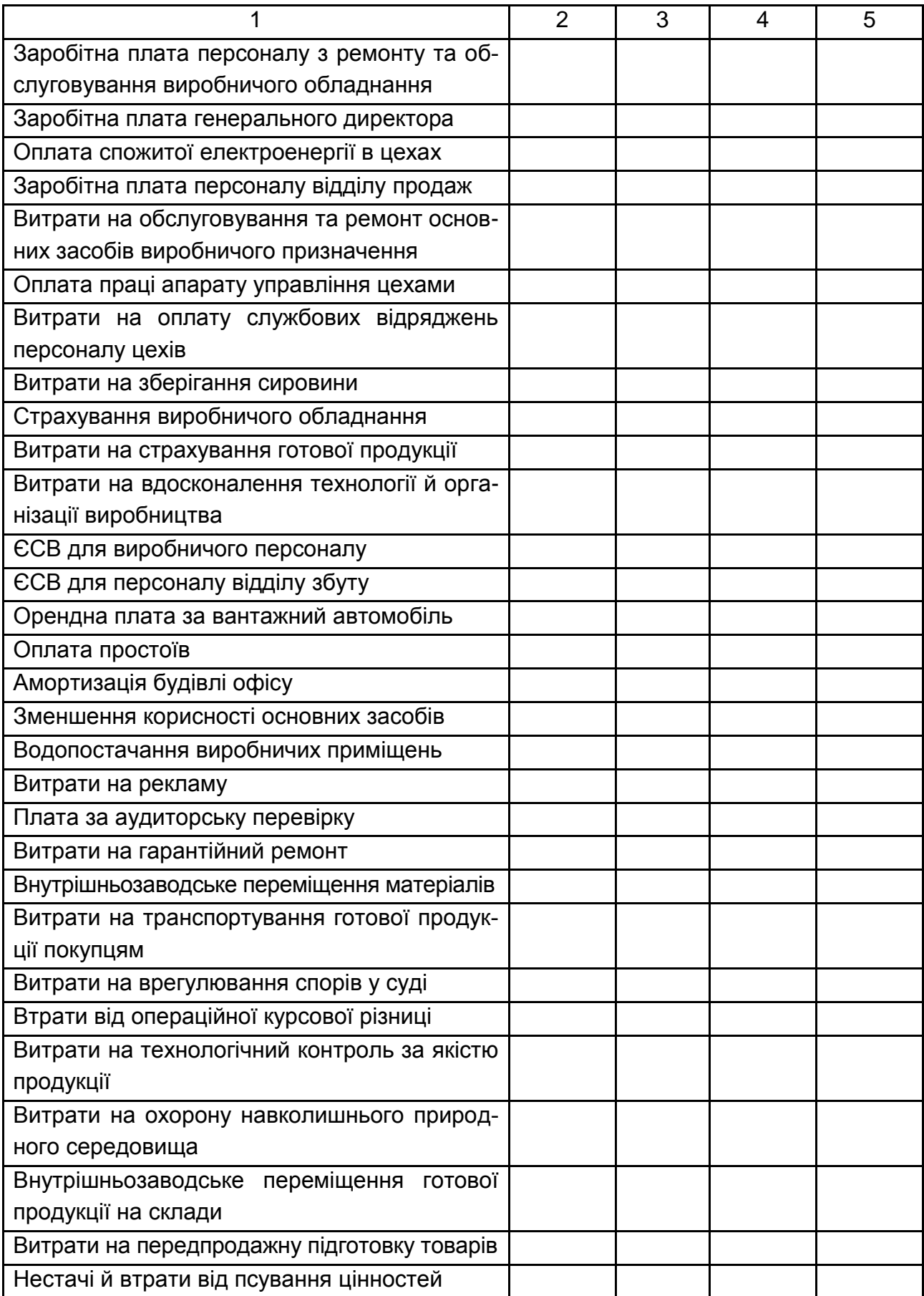

Закінчення табл. 4

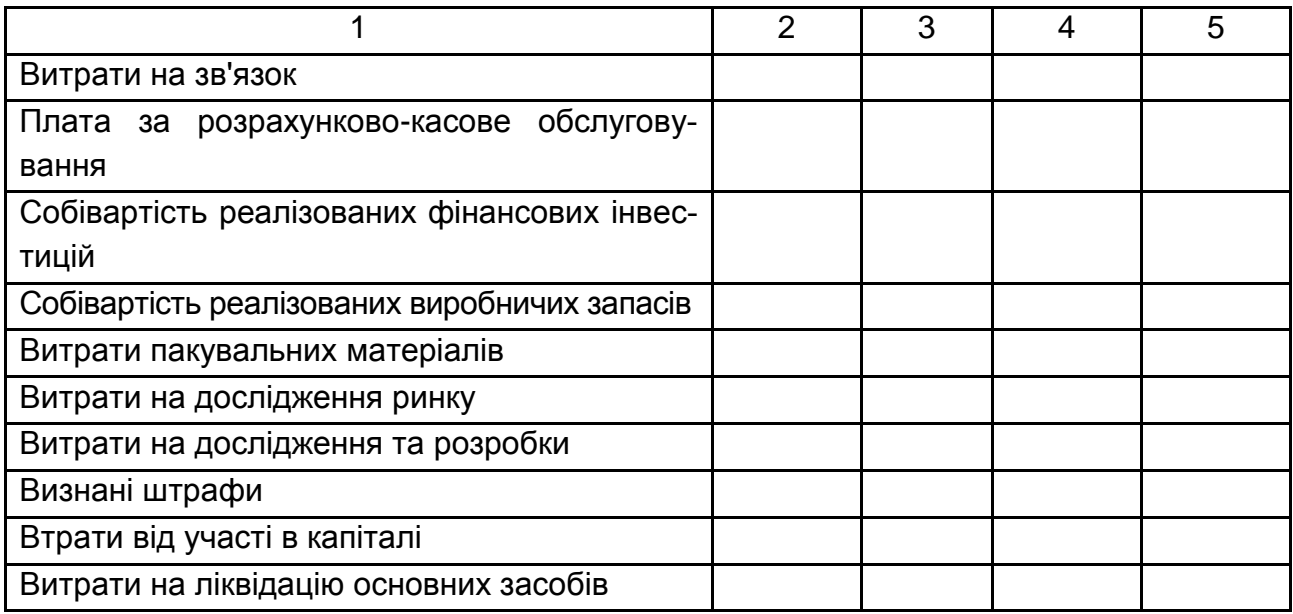

**Завдання 2.2.** У звітному періоді обсяг виробництва продукції підприємством склав 400 одиниць. Необхідно визначити функцію витрат підприємства за умов, що в періоді були понесені такі витрати:

основні матеріали – 82 500 грн;

оплата праці основного персоналу – 115 200 грн;

амортизація виробничого устаткування прямолінійним методом – 57 000 грн;

загальновиробничі витрати (постійні) – 32 400 грн;

адміністративні витрати – 19 000 грн;

витрати на збут (змінні) – 17 000 грн.

Також необхідно визначити функцію витрат підприємства, якщо обсяг виробництва збільшиться до 475 одиниць, а витрати на збут – на 8 000 грн.

### **Завдання до самостійної роботи**

**Завдання 2.3.** Необхідно здійснити класифікацію кожної із наведених далі статей витрат як прямі чи непрямі щодо продукції підприємства, а також як змінні чи постійні щодо того, чи змінюється їхній розмір під час зміни обсягу виробництва:

1) продукти харчування для їдальні підприємства;

- 2) орендна плата за виробниче приміщення;
- 3) заробітна плата комірника підприємства;
- 4) матеріали для оброблення поверхні (наждачний папір та ін.);
- 5) різці-насадки для механічного цеху;
- 6) страхова компенсація працівникам підприємства;
- 7) металобрухт для доменної печі;
- 8) заробітна плата керівника підприємства;
- 9) бензин для автомобіля адміністративного призначення;
- 10) охолоджувальна рідина для устаткування.

**Завдання 2.4.** Автотранспортне підприємство виконує пасажирські перевезення автобусами. За розрахунками економістів експлуатаційні витрати на 1 км складають 11,40 грн за річного пробігу автобуса 100 000 км та 13,40 грн – за пробігу 70 000 км за рік.

Необхідно визначити за допомогою методу вищої-нижчої точки змінну та постійну складові загальної суми експлуатаційних витрат і виразити їх рівнянням функції витрат; розрахувати суму експлуатаційних витрат для автобуса, що виконає за рік 80 000 км пробігу.

# <span id="page-13-0"></span>**Тема 3. Організація обліку та оцінювання браку і втрат підприємства в процесі господарської діяльності**

### **Методичні рекомендації до виконання завдань**

Методи оцінювання забракованої продукції в бухгалтерському обліку залежать від ступеня її придатності та місця виявлення браку.

Оскільки бракована продукція є одним з видів запасів підприємства, під час її оцінювання слід керуватися нормами П(С)БО 9 "Запаси", в пункті 10 якого чітко визначено: "Первісною вартістю запасів, що виготовляються власними силами підприємства, визнається собівартість їх виробництва, яка визначається згідно з П(С)БО 16 "Витрати".

У свою чергу пунктом 11 П(С)БО 16 встановлено, що до виробничої собівартості продукції (робіт, послуг) враховують:

прямі матеріальні витрати;

прямі витрати на оплату праці;

інші прямі витрати;

загальновиробничі витрати.

Собівартість внутрішнього остаточного браку визначається, здебільшого, виходячи з фактичних витрат (основних витрат, охоплюючи відповідну частку загальновиробничих витрат). В окремих випадках з метою спрощення калькуляційних розрахунків на підприємствах із великою номенклатурою виробів і напівфабрикатів (деталей) допускається оцінювання забракованої продукції, виходячи з нормативних (планових) витрат, що не суперечить нормам П(С)БО.

На відміну від собівартості остаточного браку собівартість внутрішнього поправного браку складається з:

вартості сировини, матеріалів і напівфабрикатів, витрачених на виправлення дефектної продукції;

витрат на заробітну плату, нараховану виробничим робітникам за операції з виправлення браку, з відрахуваннями на соціальні заходи;

відповідної частки загальновиробничих витрат.

### **Практичні завдання**

**Завдання 3.1.** Необхідно визначити, які з наведених відходів відносяться до зворотних, а які – до безповоротних:

тирса на деревопереробному підприємстві;

металева стружка в токарному виробництві;

зола у сталеплавильному виробництві;

бите скло у виробництві склотари.

**Завдання 3.2.** Враховуючи те, що у звітному місяці на підприємстві був остаточний і виправний брак, необхідно визначити втрати від браку за такими даними:

1) нормативна собівартість остаточного (невиправного) браку – 600 грн;

- 2) утримання з винуватця браку 70 грн;
- 3) оприбутковано металобрухт від браку 37 грн;
- 4) виставлена претензія постачальнику 59 грн;

5) витрати на виправлення виправного браку, у тому числі: матеріали – 72 грн; зарплата – 91 грн.

### **Завдання до самостійної роботи**

**Завдання 3.3.** Необхідно скласти розрахунок списання відходів виробництва за виробами за місяць, за умови, що відхилення від норм розподіляють пропорційно нормативному витрачанню матеріалів у табл. 5.

Таблиця 5

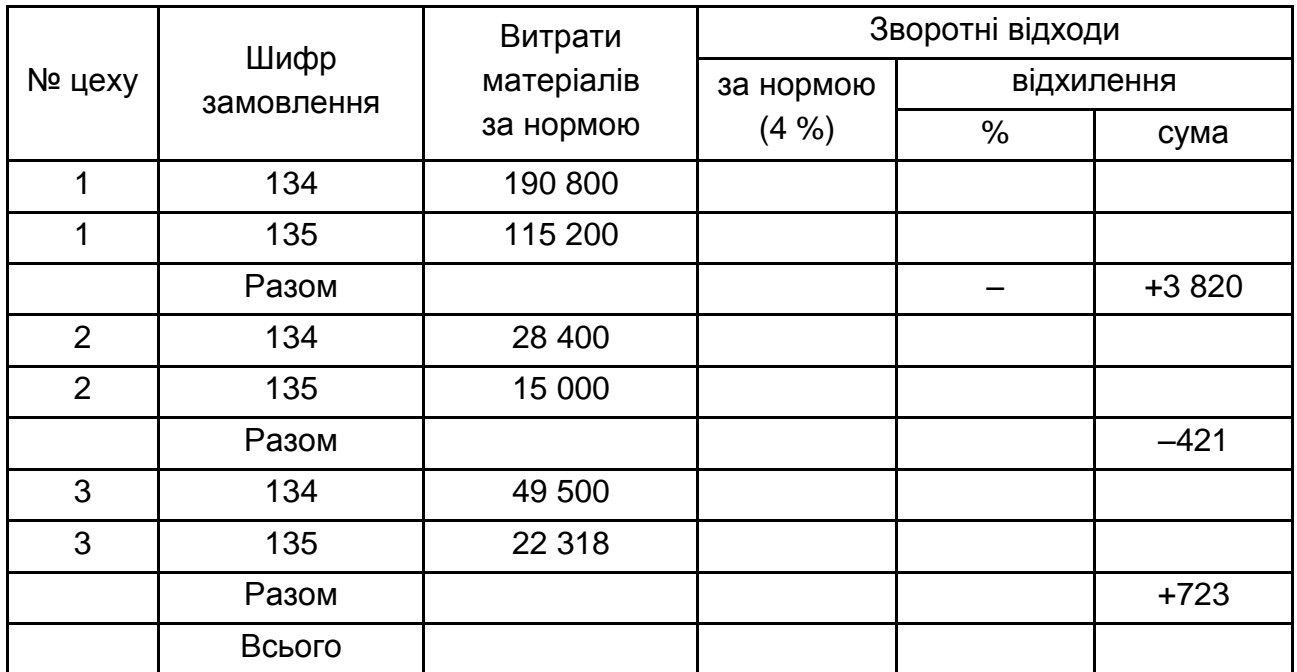

### **Розрахунок списання відходів виробництва**

### <span id="page-15-0"></span>**Тема 4. Особливості побудови різних калькуляційних систем управлінського обліку з метою ідентифікації та оцінювання об'єкта управлінського впливу**

### **Методичні рекомендації до виконання завдань**

**Позамовна система калькулювання** – система калькуляції собівартості продукції на основі обліку витрат за кожним окремим виробом (партією) або за групою виробів, що входять в одне замовлення й відрізняються певними конструктивними або функціональними особливостями, пов'язаними з потребами замовника. У цій системі калькуляційним об'єктом обліку виступає замовлення, яке вимагає виконання певного виду робіт.

Можна виділити послідовність віднесення витрат на конкретне замовлення:

1) визначення замовлення як об'єкта витрат;

2) визначення прямих витрат (матеріали й основна праця), пов'язаних із замовленням;

3) вибір бази для розподілу накладних витрат на замовлення;

4) співвідношення накладних витрат із базою розподілу;

5) розрахунок ставки розподілу накладних витрат;

6) віднесення накладних витрат на замовлення, використовуючи ставку розподілу накладних витрат;

7) визначення загальних витрат із замовлення (матеріали, праця, виробничі накладні витрати).

### **Практичні завдання**

**Завдання 4.1.** Фірма, що виготовляє меблі на замовлення покупців, займається ціноутворенням замовлень № 151 та 152, які були отримані від клієнтів протягом місяця. Підприємство використовує позамовну систему калькулювання за методом нормального калькулювання (прямі витрати на виріб відносяться за фактичною вартістю, а накладні – за нормативною). Дані про нормативні загальні постійні витрати підприємства мають такі значення та розподіляються за такими базами (табл. 6).

Таблиця 6

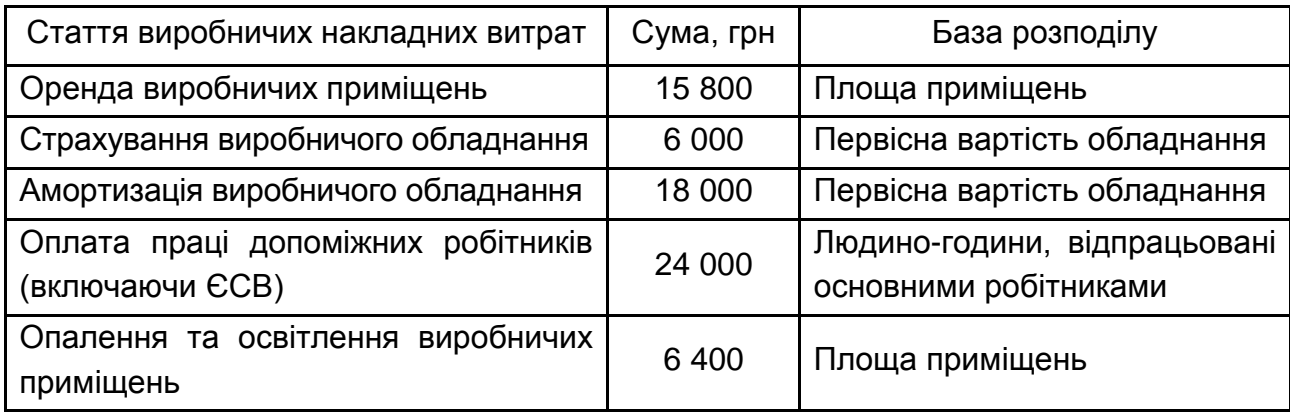

### **Значення та бази розподілу нормативних постійних витрат**

Підприємство має основні виробничі підрозділи (столярний, складальний та лакофарбувальний цехи), а також допоміжні виробничі підрозділи (транспортний цех і склад). Характеристику цих підрозділів та змінні виробничі витрати за кожним підрозділом наведено в табл. 7.

Таблиця 7

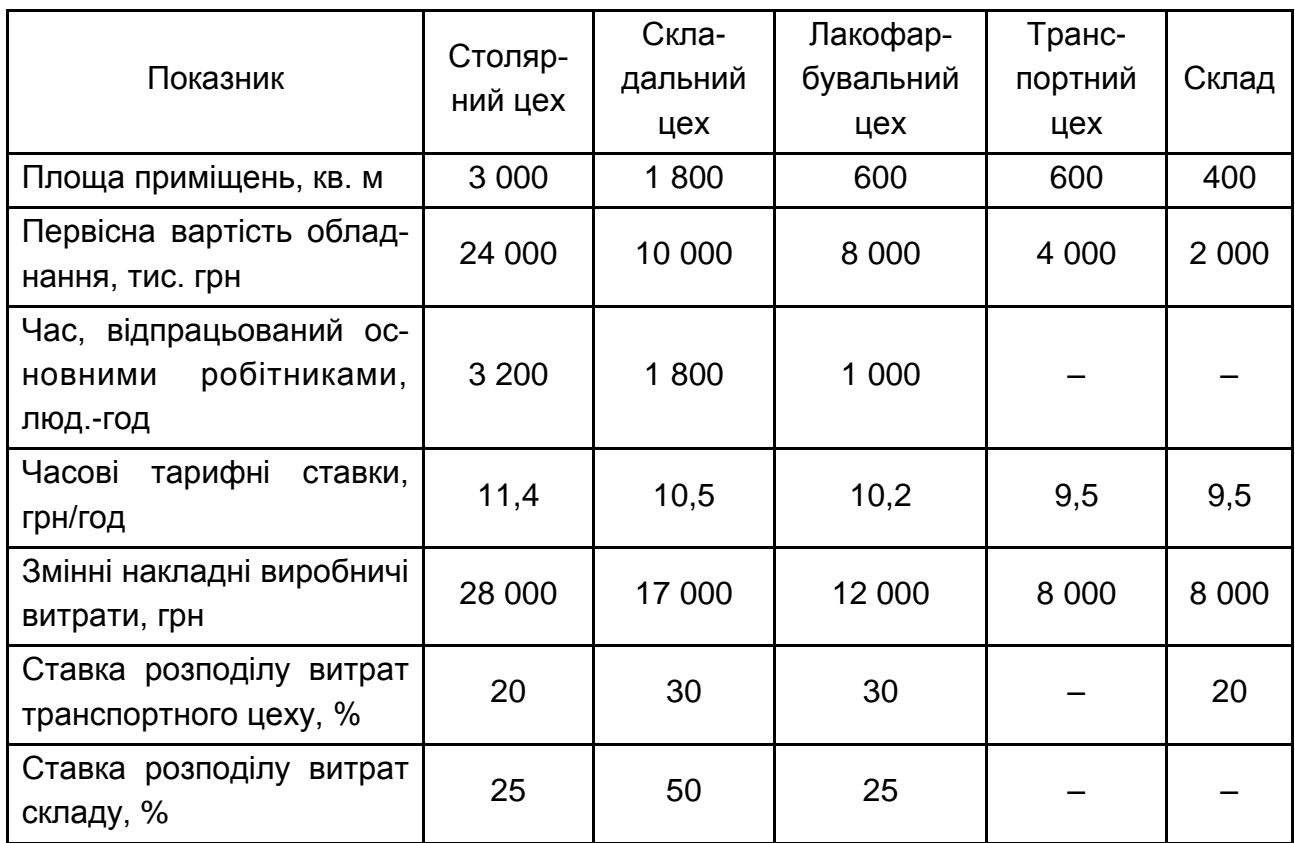

### **Характеристика діяльності підрозділів підприємства**

Згідно з обліковою політикою підприємства накладні виробничі витрати підприємства розподіляються за прямим методом розподілу. Дані про прямі витрати наведено в табл. 8.

Таблиця 8

### **Прямі витрати на замовлення**

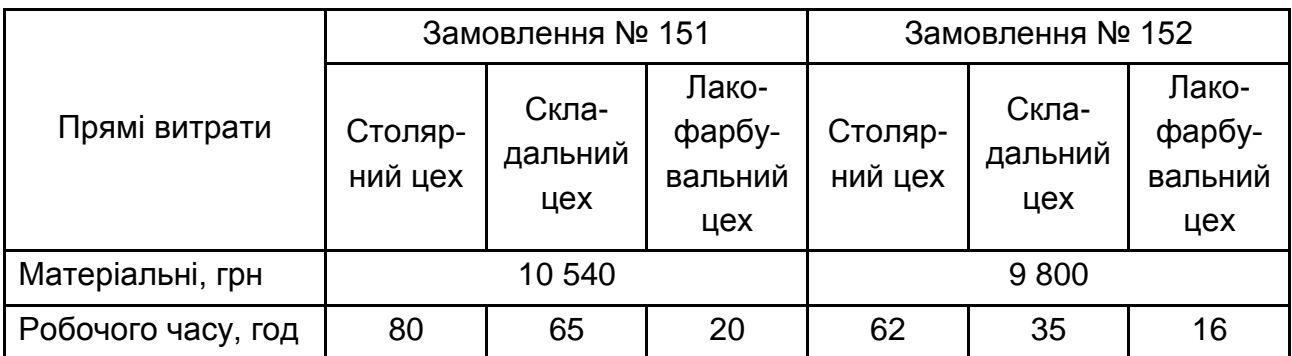

Необхідно розрахувати виробничу собівартість замовлень та встановити ціну на замовлення, якщо валовий прибуток має дорівнювати не менш ніж 30 % від ціни реалізації.

#### **Завдання до самостійної роботи**

**Завдання 4.2.** Підприємство має три виробничих підрозділи, які використовують позамовний метод обліку витрат на виробництво. Підрозділи мають планові показники діяльності, наведені в табл. 9.

Таблиця 9

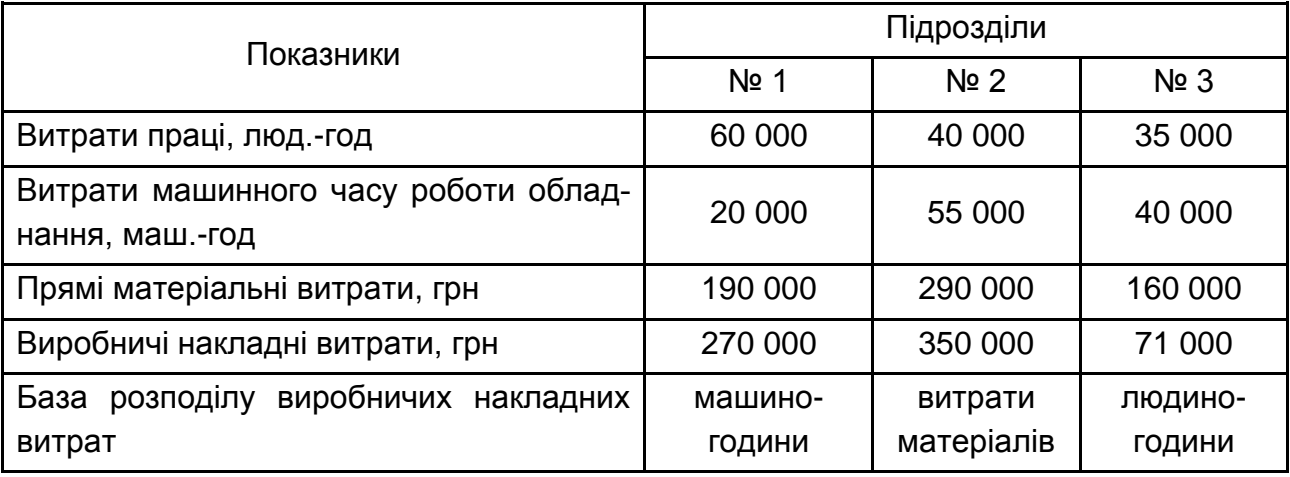

### **Планові показники діяльності підрозділів підприємства**

Необхідно визначити:

ставки розподілу накладних витрат для кожного підрозділу на плановий період;

суму накладних витрат, віднесених на витрати виробництва у звітному періоді за підрозділом № 1, якщо у ньому виконувалися замовлення з такими витратами машинного часу: замовлення № 301 – 7 000, № 302 – 5 000 і № 303 – 4 000 маш.-год;

суму нерозподілених або зайво розподілених накладних витрат за підрозділом № 1, якщо їхня фактична сума склала 255 000 грн.

# <span id="page-19-0"></span>**Змістовий модуль 2. Застосування систем управління витратами господарської діяльності за різних форм організації процесу управління та цілей менеджменту підприємства**

### <span id="page-19-1"></span>**Тема 5. CVP-аналіз як інструмент оцінювання беззбиткової діяльності в системі управлінського обліку**

#### **Методичні рекомендації до виконання завдань**

**Маржинальний дохід** – це різниця між доходом від реалізації продукції (товарів, робіт, послуг) і змінними витратами на випуск продукції. Виходячи з визначення маржинального доходу, він може бути розрахований як сума постійних витрат і прибутку або як різниця між доходом від реалізації та змінними витратами.

**Точка беззбитковості** – це такий обсяг діяльності (реалізації виробленої продукції, товарів, робіт, послуг), за якого доходи підприємства дорівнюють його витратам і, отже, маржинальний дохід дорівнює загальним постійним витратам діяльності.

Визначення точки беззбитковості може бути реалізовано двома шляхами: за допомогою рівності або спеціальних формул. У першому випадку метод базується на використанні такої формули:

$$
TR = VC + FC + P, \tag{4}
$$

де TR – дохід від реалізації;

VC – змінні витрати;

FC – постійні витрати;

P – операційний прибуток.

Точку беззбитковості можна визначити за формулою:

$$
BEP = FC / (PU - VC1), \tag{5}
$$

де ВЕР – точка беззбитковості;

PU – ціна за одиницю продукції;

VC<sup>1</sup> – змінні витрати на одиницю реалізованої продукції.

**Коефіцієнт маржинального доходу** – це відношення маржинального доходу до чистого доходу від реалізації.

**Запас міцності** – це величина, на яку фактичний або запланований обсяг реалізації перевищує беззбитковий обсяг реалізації.

Запас міцності має такий математичний вираз:

$$
Z = TR - BEP, \tag{6}
$$

де Z – запас міцності.

**Операційним важелем** називається структура витрат, яка забезпечує більший відсоток приросту прибутку, ніж відповідний відсоток зростання обсягу реалізації.

**Під структурою витрат** розуміють співвідношення постійних і змінних витрат. Характеристика структури витрат як оптимальної залежить від низки причин, основна з яких – тенденція зміни обсягу реалізації.

Міру використання постійних витрат у загальній структурі витрат називають **операційним важелем.** Кількісним показником операційного важеля є операційний множник (фактор операційного важеля), що розраховується за формулою:

$$
F = CM / P, \tag{7}
$$

де F – фактор операційного важеля;

CM – маржинальний дохід.

**Диференційний прибуток** – це збільшення прибутку, викликане збільшенням обсягу реалізації. Таким чином, величину диференційного прибутку можна знайти за формулою:

$$
DP = \Delta CM - \Delta FC,
$$
 (8)

де DP – диференційний прибуток;

ΔCM – приріст маржинального доходу;

ΔFC – приріст постійних витрат.

#### **Практичні завдання**

**Завдання 5.1.** У 2018 році підприємство реалізувало 460 000 одиниць продукції за ціною 50 грн за одиницю. Водночас змінні витрати

на одиницю склали 20 грн, а постійні – 6 300 000 грн за звітний період. У 2019 році був збільшений обсяг реалізації на 10 %, що потребувало додаткових витрат на проведення рекламної акції в мас-медіа в розмірі 180 000 грн і збільшення зарплати адміністративному персоналу на 250 000 грн. Змінні витрати зросли прямо пропорційно обсягу реалізації. Порівняйте показники маржинального доходу та запасу міцності за 2018 і 2019 рр.; визначте диференційний прибуток і дайте обґрунтовану економічну оцінку змінам, що відбулися.

**Завдання 5.2.** Підприємство "Крок" виготовляє й реалізовує один вид продукції. У звітному році сума продажів досягла 150 000 грн, витрати – 150 000 грн, із яких: основні матеріали – 45 000 грн, пряма зарплата виробничого персоналу – 35 000 грн, виробничі накладні витрати: постійні – 18 000 грн, змінні – 12 000 грн, витрати на збут – 24 000 грн, (40 % – постійні. Інші – змінні). Адміністративні витрати, постійні – 16 000 грн.

На наступний рік відділ маркетингу пропонує знизити ціну реалізації продукції на 10 % і, завдяки цьому, збільшити обсяг продажів на 20 %. Одночасно необхідно врахувати, що погодинна тарифна ставка основних робітників зросте на 5 %, ціни на половину матеріалів підвищаться на 15 %, а на іншу половину – знизяться на 5 %, постійні виробничі накладні витрати зростуть на 3 000 грн.

Необхідно:

1) скласти звіт про фінансові результати роботи підприємства у звітному та наступному році, визначити операційний прибуток;

2) визначити точку беззбитковості, запас міцності та коефіцієнти запасу міцності за два періоди;

3) дати рекомендації менеджеру про доцільність прийняття пропозиції відділу маркетингу, для чого визначити додатково всі перелічені показники в разі збереження фактичного обсягу реалізації й ціни за нових умов діяльності в наступному році.

### **Завдання до самостійної роботи**

**Завдання 5.3.** У 2018 році підприємство реалізувало 300 000 одиниць продукції за ціною 45 грн за одиницю. Водночас змінні витрати на одиницю склали 25 грн, а постійні – 2 500 000 грн за звітний період. У 2019 році був збільшений обсяг реалізації на 10 %, що потребувало додаткових витрат на проведення рекламної акції в мас-медіа в розмірі 50 000 грн і збільшення зарплати адміністративному персоналу на 150 000 грн. Змінні витрати зросли прямо пропорційно обсягу реалізації. Розрахуйте показники маржинального доходу, запасу міцності, коефіцієнти маржинального доходу і запасу міцності за 2018 і 2019 рр., дайте обґрунтовану економічну оцінку змінам, що відбулися.

### <span id="page-22-0"></span>**Тема 6. Особливості побудови та використання системи управління витратами підприємства за змінною складовою (DIREKT-COSTING)**

#### **Методичні рекомендації до виконання завдань**

**Система DIREСT-COST** – це система управління витратами за змінними витратами, що припадають на одиницю калькуляційного об'єкта. Назва цієї системи не зовсім точно відбиває її сутність, тому що лише класична її модифікація припускає розрахунок тільки прямих витрат, причому в змінній їх частині. Такий підхід у системі застосовувався тільки на початковому етапі її розвитку. В основу системи якої був покладений принцип калькулювання витрат у зв'язку з коливаннями обсягів виробництва та ступеня завантаження устаткування.

Система DIREСT-COST передбачає оцінювання витрат, безпосередньо пов'язаних зі зміною обсягу діяльності підприємства, тобто ця система працює з релевантною інформацією. У цій системі оцінювання незавершеного виробництва та собівартості готової продукції здійснюється тільки за змінними витратами. Постійні витрати підприємства (спожиті та не спожиті) відносять на фінансовий результат або на прибуток (збитки).

Система DIREСT-COST має дві модифікації. В одній об'єктом управління є виробнича собівартість у змінній її частині, в іншій – повна собівартість із обліком усіх змінних витрат (не тільки виробничих).

#### **Практичне завдання**

**Завдання 6.1.** У березні поточного року собівартість реалізованої продукції компанії "Промінь" становила 345 000 грн (до коригування). Незавершене виробництво на кінець місяця становило 90 % обсягу

незавершеного виробництва на початок місяця. Виробничі накладні витрати у травні становили 50 % суми витрат на основну заробітну плату та єдиного соціального внеску. Розподілені змінні витрати становили 30 % у загальній сумі виробничих накладних витрат. Протягом місяця було здійснено закупівлю матеріалів на загальну суму 132 000 грн, у тому числі ПДВ. Дані щодо залишків запасів наведено в табл. 10.

Таблиця 10

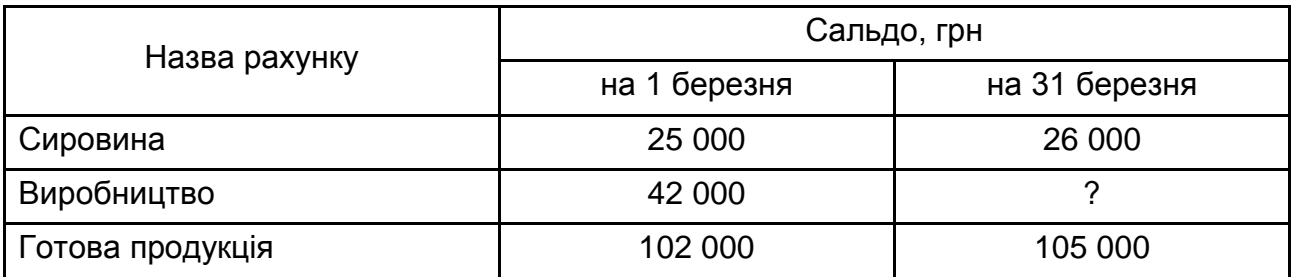

### **Залишки запасів на початок та кінець звітного періоду**

Необхідно:

1) підготувати калькуляцію собівартості виготовленої продукції за травень (окремо визначивши заробітну плату та єдиний соціальний внесок);

2) визначити валовий прибуток (збиток) та прибуток (збиток) від операційної діяльності, якщо дохід компанії за травень склав 1 200 000 грн (у т. ч. ПДВ – 20 %), витрати на збут – 20 500 грн (з них 40 % – постійні), адміністративні витрати – 30 000 грн (з них 20 % – змінні), інші витрати операційної діяльності – 16 300 грн (з них 100 % – постійні). Зробити коригування собівартості реалізованої продукції, якщо фактичні виробничі накладні витрати за період перевищують розподілені на 5 %;

3) скласти звіт про діяльність підприємства в системі калькулювання витрат DIRECT-COSTING.

### **Завдання до самостійної роботи**

**Завдання 6.2.** Підприємство "Альфа" виготовляє чотири продукти: A, B, C і D. Інформацію щодо витрат на виробництво за минулий період наведено в табл. 11.

Таблиця 11

#### Продукт Обсяг виробництва, шт. Кількість виробничих циклів за період Прямі витрати праці, год/шт. Час роботи машин, маш.-год/ шт. Матеріальні витрати на одиницю виробу, грн Витрати матеріалів на одиницю виробу, шт. A | 25 | 3 | 2 | 2 | 30 | 8 B | 25 | 4 | 4 | 4 | 75 | 5 C | 250 | 7 | 2 | 2 | 30 | 8 D | 250 | 10 | 4 | 4 | 75 | 6

**Витрати підприємства**

Ставка оплати праці становить 27 грн/год (включно з ЄСВ). Склад загальновиробничих витрат наведено в табл. 12.

Таблиця 12

### **Склад загальновиробничих витрат**

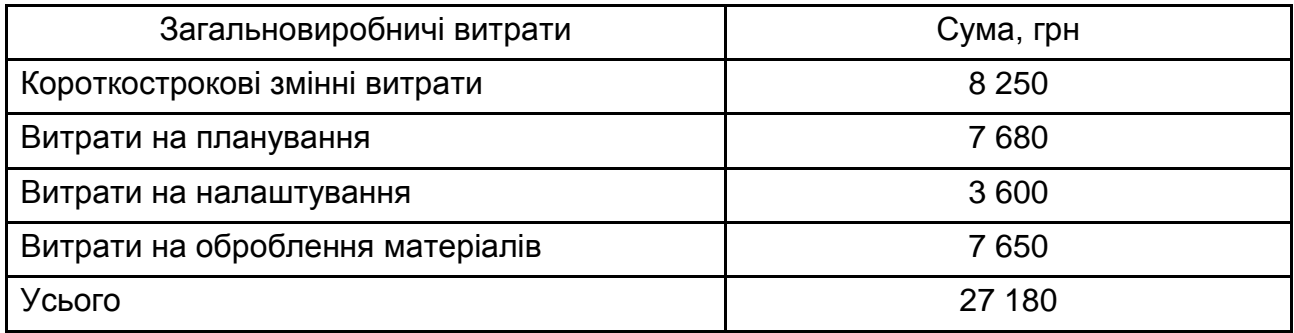

Обліковою політикою підприємства встановлено використання загальної ставки розподілу накладних витрат.

Необхідно знайти собівартість одиниці продукції:

1) методом звичайного калькулювання собівартості виробу (ABSORPTION COSTING) з використанням ставки розподілу накладних витрат відповідно до обсягу відпрацьованих машино-годин та обсягу годин прямої праці;

2) у системі ABC-калькулювання з наступними драйверами витрат: короткострокові змінні витрати (машино-години), витрати на планування (кількість виробничих циклів), витрати на налаштування (кількість виробничих циклів), витрати на оброблення матеріалів (кількість матеріалів на одиницю виробу);

3) порівняти результати розрахунків за умов використання двох систем DIREKT-COSTING та ABC-COST.

### <span id="page-25-0"></span>**Тема 7. Особливості побудови та використання системи управління повними витратами підприємства (система ABSORPTION-COSTING)**

### **Методичні рекомендації до виконання завдань**

**Система управління за повними витратами (ABSORPTION-COST)** передбачає відображення в системі калькулювання й організації управління всіх витрат підприємства в аспекті виробничої та повної собівартості. За цією системою управління витратами контроль здійснюється й за постійними витратами підприємства, а калькулювання – за центрами відповідальності. Такий підхід дає можливість оцінити й зіставити з доходом результати роботи кожного виробничого та невиробничого підрозділу та більш точно зіставити витрати й доходи періоду. Основною метою організації управління витратами в цій системі є повне покриття всіх витрат і подальша оптимізація прибутку. Ця система орієнтована на ухвалення управлінських рішень у довгостроковій перспективі.

#### **Практичне завдання**

**Завдання 7.1.** У звітному періоді поточного року собівартість реалізованої продукції компанії "Промінь" (до коригування на суму недо- (пере-) розподілених накладних витрат) склала 1 581 000 грн. Незавершене виробництво на кінець звітного періоду склало 90 % обсягу незавершеного виробництва на початок періоду. Ставка розподілу постійних загальновиробничих витрат (далі – ЗВВ) дорівнює 3 грн на 1 грн заробітної плати основних виробничих робітників. Протягом місяця було оприбутковано на склад основних матеріалів, на загальну суму 320 000 грн. Дані щодо залишків запасів наведено в табл. 13. Обсяг фактичних змінних ЗВВ за період становив 145 780 грн. Дохід підприємства становить 2 400 000 грн, враховуючи ПДВ. Фактичні витрати підприємства наведено в табл. 14.

Таблиця 13

### **Залишки запасів на початок та кінець звітного періоду**

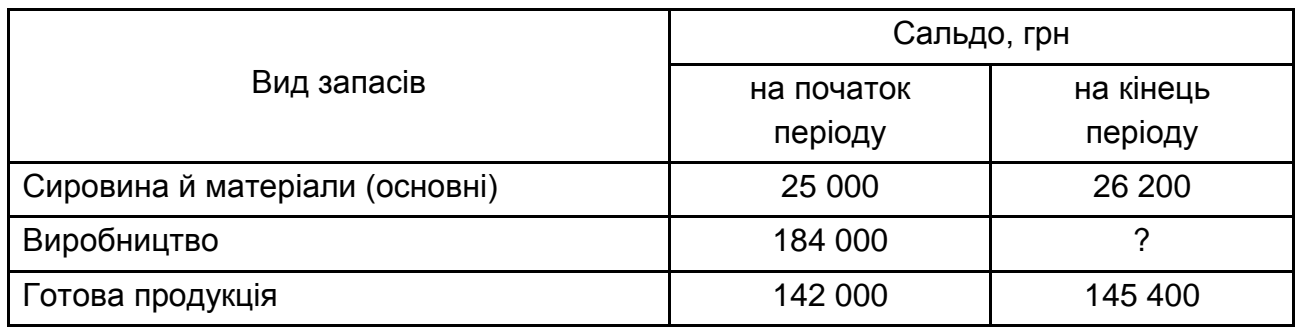

### Таблиця 14

### **Фактичні витрати підприємства за період**

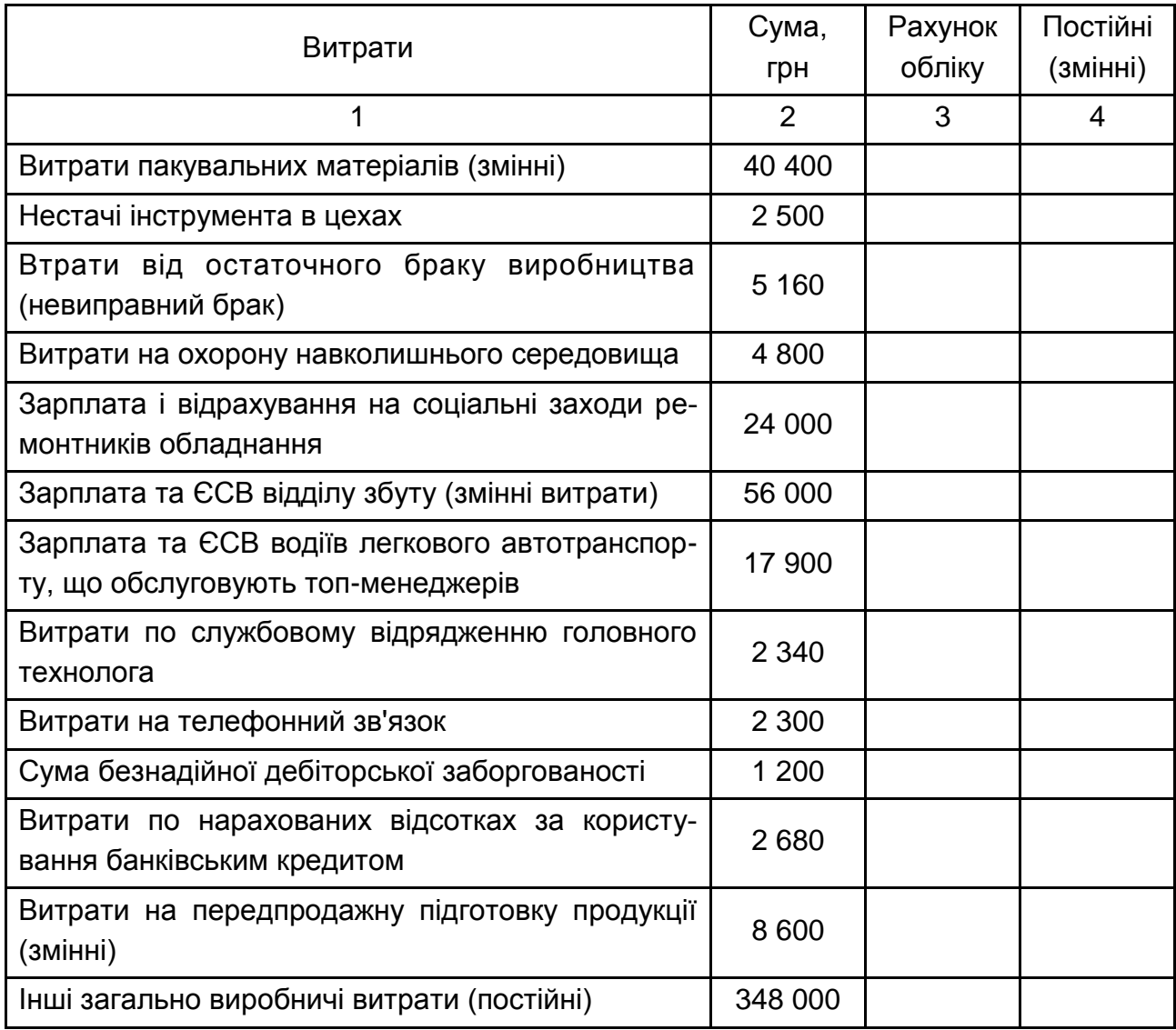

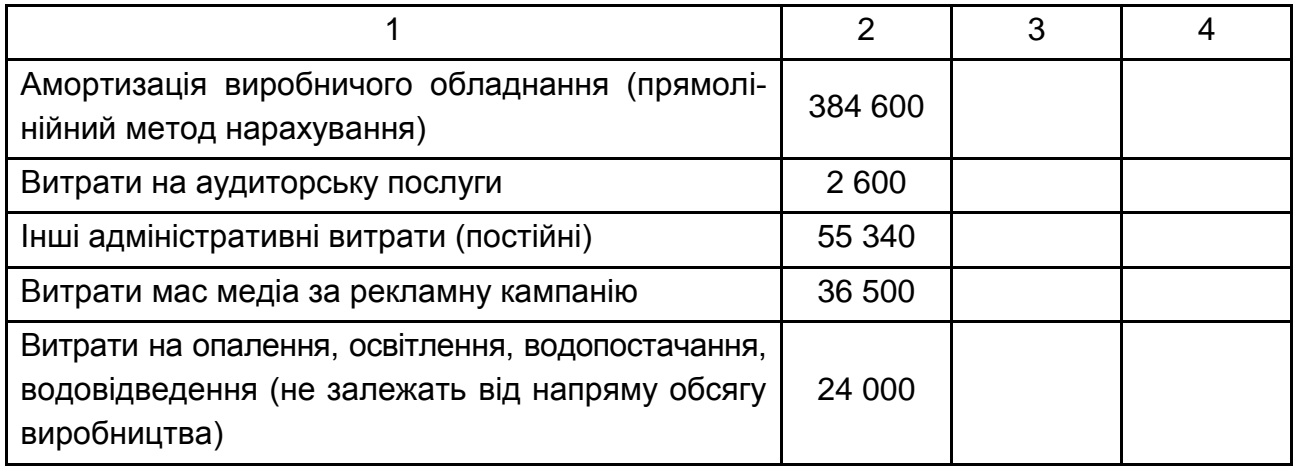

Необхідно: 1) розрахувати собівартість готової продукції, виробленої протягом звітного періоду; підготувати калькуляцію виробничих витрат у звітному періоді у довільній формі, окремо визначивши: матеріальні витрати; витрати на оплату праці основних робітників та ЄСВ, постійні (розподілені) та змінні ЗВВ;

2) розмежувати фактичні витрати підприємства, що наведено в табл. 17, визначити суму фактичних постійних ЗВВ;

3) визначити фактичну собівартість реалізованої продукції, якщо підприємство веде облікову політику згідно з П(С)БО 16 у системі АBSORPTION-СOSTING;

4) визначити структуру виробничих витрат (змінних та постійних), вважаючи, що у собівартості готової продукції та запасах незавершеного виробництва структура змінних і постійних витрат звітного та попереднього періоду тотожні. Скласти звіт про результати операційної діяльності в системі АBSORPTION-COSTING та DIREKT-COSTING, порівняти отриманий прибуток, зробити обґрунтовані висновки;

5) визначити точку беззбитковості, розрахувати запас міцності підприємства, у грошовому вимірнику та операційний важіль, пояснити на скільки зміниться прибуток підприємства, якщо обсяг діяльності підприємства збільшиться на 3 %; зменшиться на 5 %.

### **Завдання до самостійної роботи**

**Завдання 7.2.** На основі дослідження облікових регістрів компанії "Синтез" отримано інформацію, наведену в табл. 15.

### **Дані про діяльність цехів підприємства**

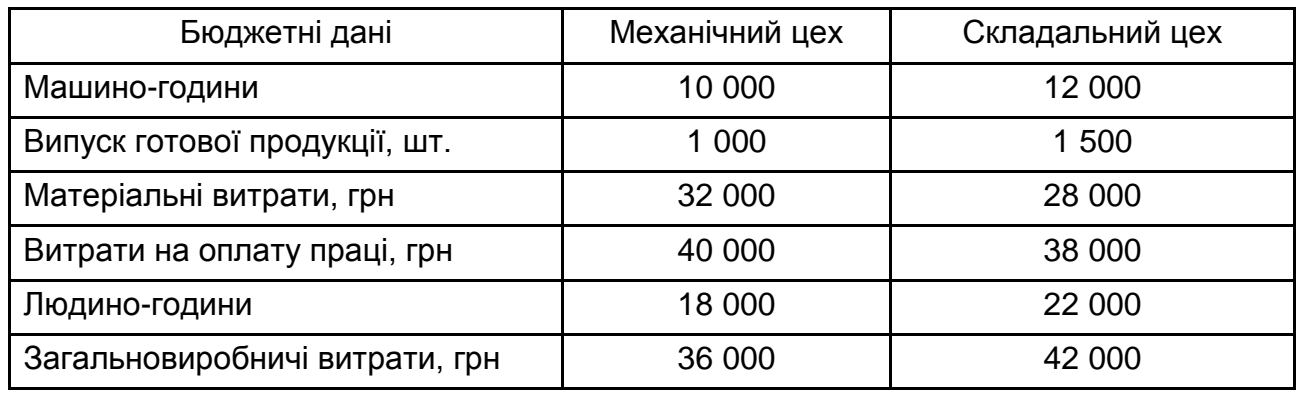

Необхідно розрахувати ставки розподілу загальновиробничих витрат для кожного цеху, використовуючи як базу:

- 1) прямі людино-години;
- 2) прямі машино-години;
- 3) відсоток прямих матеріальних витрат;
- 4) відсоток прямих витрат на оплату праці;
- 5) відсоток первинних витрат;
- 6) обсяг випуску продукції.

**Завдання 7.3.** Підприємство займається виробництвом трьох видів продукції. Загальні виробничі накладні витрати за місяць склали 297 000 грн. Інформацію про показники за видами продукції наведено в табл. 16.

Таблиця 16

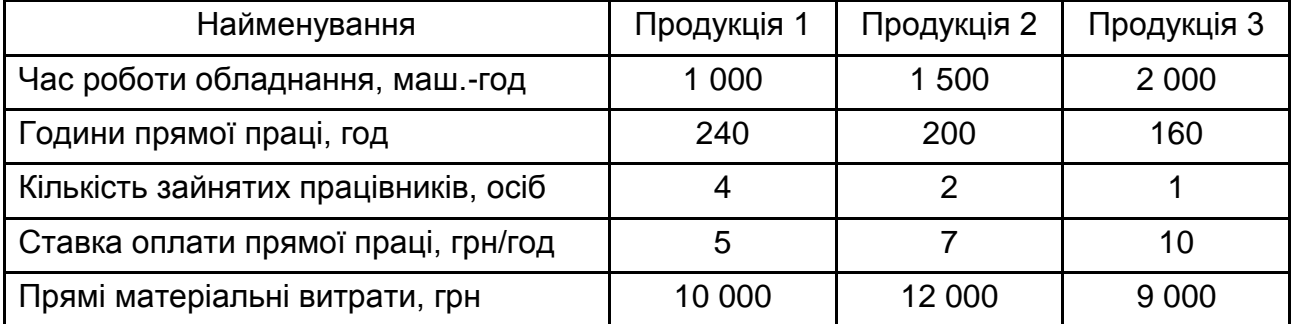

#### **Показники за видами продукції**

Необхідно визначити загальні витрати на кожен продукт, використовуючи як базу розподілу виробничих накладних витрат:

1) машино-години;

2) години основної праці.

**Завдання 7.4.** Підприємство має два основних та два обслуговчих підрозділи. У табл. 17 наведено інформацію про фактичні витрати обслуговчих підрозділів та накладні витрати, які здійснили у процесі виробництва основні цехи.

Необхідно:

1) використовуючи метод прямого розподілу, визначити суму загальних виробничих накладних витрат за підрозділами;

2) визначити окремі фактичні ставки розподілу виробничих накладних витрат за цехами;

3) зіставити розподілені та фактичні витрати підприємства, якщо планова ставка розподілу виробничих накладних витрат за механічним цехом становила 13,0 грн на 1 маш.-год, у цеху гальванооброблення – 10 грн на 1 маш.-год, а у збиральному цеху – 9 грн на 1 люд.-год.

Таблиця 17

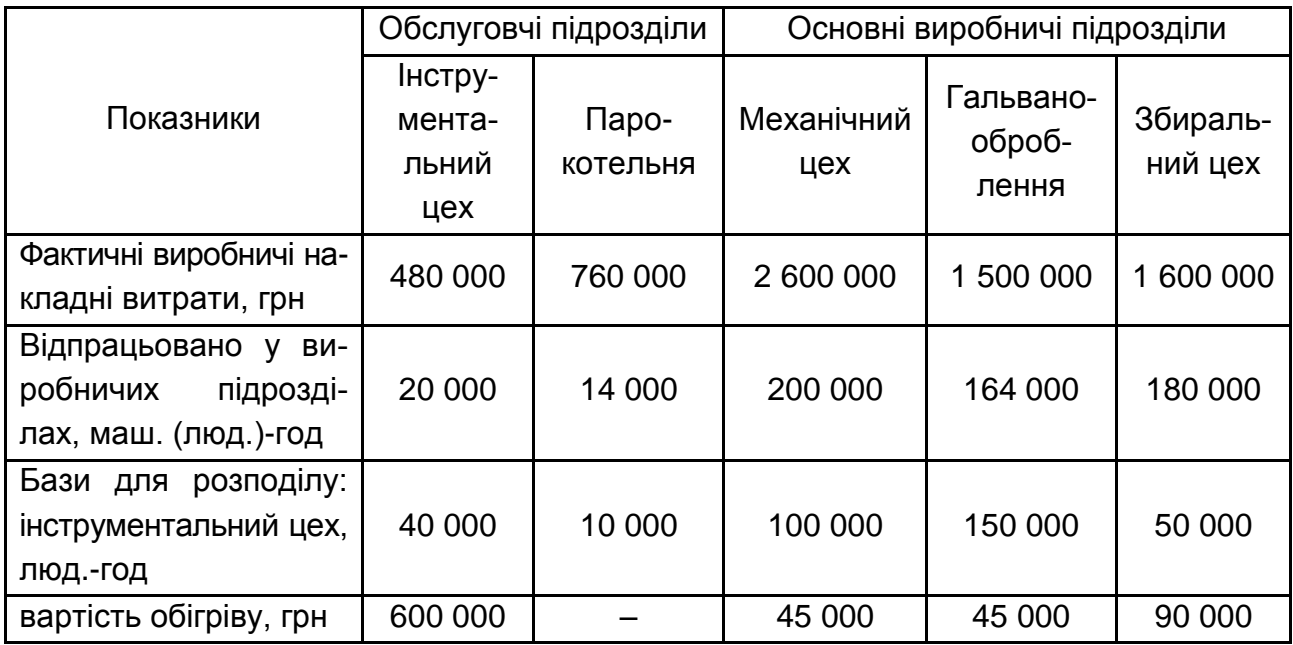

### **Показники за підрозділами підприємства**

### <span id="page-30-0"></span>**Тема 8. Особливості побудови та використання системи управління відхиленнями фактичних витрат від стандартних (система STANDART-COSTING)**

### **Методичні рекомендації до виконання завдань**

У практиці ведення обліку зарубіжних країн набули поширення варіанти цієї системи: STANDART-COSTING – за нормативною вартістю і STANDART-COSTING – за фактичною вартістю.

Сутність системи **STANDART-COSTING за нормативною вартістю**  полягає в такому:

усі операції, пов'язані з виготовленням виробів, нумеруються;

визначається перелік відрядних і погодинних робіт, що припадають на цей виріб;

витрати на погодинні роботи визначаються множенням стандартного часу, необхідного для виконання цієї операції, на стандартну годинну ставку;

витрати на матеріали визначаються шляхом добутку стандартної ціни (використовуються, переважно, ринкові ціни) на стандартну витрату;

ставка розподілу непрямих витрат може бути визначена: пропорційно основній заробітній платі виробничих робітників; пропорційно ставці, встановленій для кожного верстата цеху, ставки, встановленої для кожного цеху, загальної ставки. Накладні витрати з урахуванням обраної ставки включаються в стандартну собівартість;

витрати збираються за дебетом рахунка "Виробництво" й оцінюються за стандартною вартістю;

готова продукція списується з кредиту цього ж рахунку також за стандартною вартістю;

незавершене виробництво оцінюється за стандартною вартістю;

під час розрахунку відхилень мають виявлятися причини несприятливих відхилень, щоб встановити, керівники яких центрів відповідальності працюють неефективно, вжити відповідних заходів щодо усунення недоліків. Відхилення обліковуються окремо та списуються на рахунок "Собівартість реалізації".

Сутність **системи STANDART-COSTING за фактичною вартістю** полягає в такому: витрати збираються за дебетом рахунка "Виробництво" й оцінюються за фактичною вартістю; готова продукція списується з кредиту цього ж рахунку за стандартною вартістю; незавершене виробництво оцінюється за стандартною вартістю з урахуванням відхилень від фактичних витрат у той чи інший бік. Відхилення списуються на рахунок "Собівартість реалізації".

### **Практичні завдання**

**Завдання 8.1.** Один із виробничих підрозділів підприємства має показники діяльності, наведені в табл. 18.

Таблиця 18

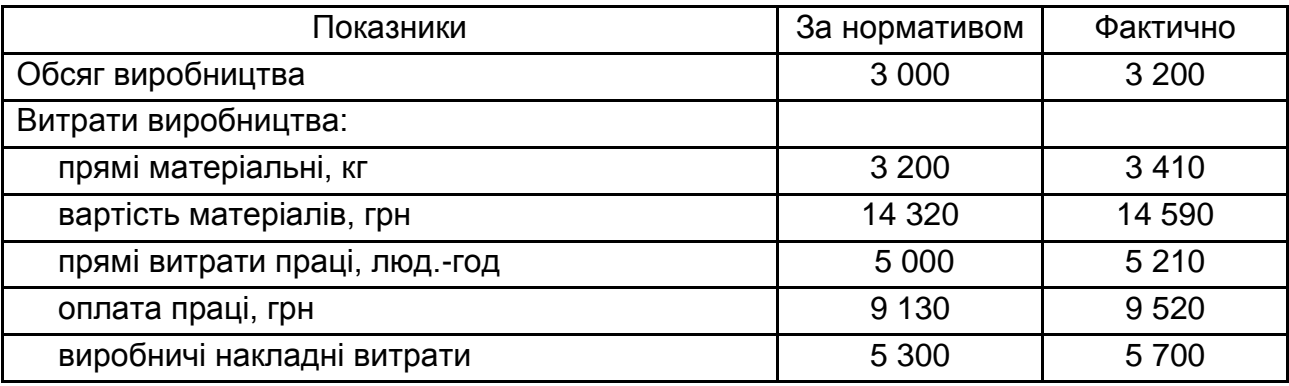

#### **Показники діяльності підрозділу підприємства**

Необхідно визначити загальну суму витрат на виробництво та її відхилення від плану – всього та під впливом окремих факторів (обсягу виробництва, продуктивності праці, рівня оплати праці, норм витрачання матеріалів, ціни матеріалів, рівня виробничих накладних витрат).

**Завдання 8.2.** Приватне підприємство "СВЛ" використовує систему STANDART-COSTING. Підприємство не є платником ПДВ. Далі наведено дані за серпень 20\_\_ року за продукцією підприємства:

фактичні постійні виробничі накладні витрати – 12 150 грн; розподілені змінні виробничі накладні витрати – 1,90 грн на годину; стандартний тариф по праці – 40,00 грн на годину; стандартна ціна основних матеріалів – 10,00 грн за кг; стандартна кількість матеріалу на одиницю готової продукції – 3 кг; базовий обсяг на місяць – 2 300 одиниць; стандартне число людино-годин на одиницю готової продукції – 5;

закуплено матеріалів – 10 000 кг на загальну суму 95 000 грн; використано матеріалів – 6 700 кг;

фактичні витрати з оплати праці – 11 000 год на загальну суму 418 000 грн;

фактичні змінні виробничі накладні витрати – 23 600 грн;

відхилення від бюджету постійних виробничих накладних витрат – 150 (сприятливе);

кількість виготовленої продукції – 2 100 одиниць.

Цінові відхилення за матеріалами визнаються в обліку в момент купівлі матеріалів.

Необхідно оцінити всі види відхилень та скласти їхню схему, відобразивши фіксування витрат у фінансовому обліку за стандартами з визначенням відхилень у складі фінансового результату періоду.

#### **Завдання до самостійної роботи**

**Завдання 8.3.** Підприємство виготовляє два види продукції – № 1 та № 2, на виробництво яких витрачає матеріали А і В. Норми витрат матеріалів і праці на виробництво одиниці продукції наведено в табл. 19.

Таблиця 19

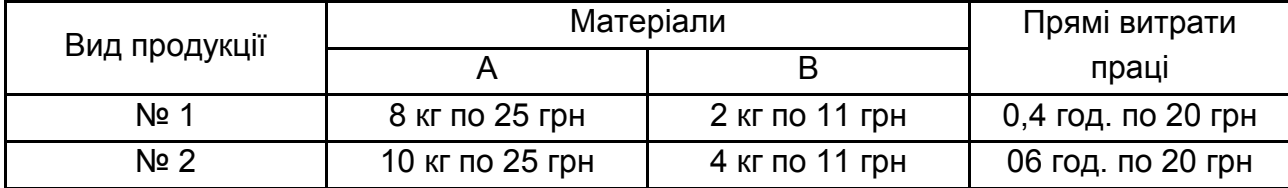

#### **Норми витрат на виробництво продукції**

У звітному місяці було виготовлено 4 500 од. продукції № 1 і 3 800 од. продукції № 2, на що витрачено 42 000 кг матеріалу А по 23,5 грн за 1 кг, 12 000 кг матеріалу В по 10,3 грн за 1 кг і 2 100 люд.-год прямих витрат праці по 19,5 грн за 1 год.

Необхідно визначити відхилення фактичних витрат від нормативних за рахунок впливу окремих факторів за фактичного обсягу виробництва та за умови зміни структури виробництва:

- 1) продукція № 1 4 200 од., продукція № 2 4 100 од.;
- 2) продукція № 1 4 200 од., продукція № 2 3 600 од.

# <span id="page-33-0"></span>**Змістовий модуль 3. Використання гнучкого бюджетування як інформаційної основи для організації "управління за слабкими сигналами" в системі менеджменту підприємства. Стратегічний управлінський облік**

### <span id="page-33-1"></span>**Тема 9. Особливості складання головного (основного) кошторису витрат підприємства за різними системами калькулювання**

### **Методичні рекомендації до виконання завдань**

**Бюджет** є фінансовим документом, розробленим у довільній формі (згідно з економічною необхідністю й обліковою політикою підприємства). Цей документ затверджений керівництвом підприємства, є обов'язковим до виконання функціональними підрозділами та містить кількісні показники (здебільшого у грошовому вимірнику) програми поточної діяльності підприємства у взаємозв'язку зі стратегічними цілями.

Під час складання функціональних бюджетів часто використовується балансовий метод. Тобто такі бюджети поряд із витратною частиною (фінансових відтоків) містять і прибуткову (джерела фінансування витрат, що мають бути використані для покриття функціональних видатків). Водночас виробничі бюджети (наприклад, бюджет використання матеріалів) містять, здебільшого, тільки заплановані витрати сировини та напівфабрикатів без зазначення фінансування таких витрат. Джерела й обсяг фінансування витрат за такими бюджетами визначається у **зведених бюджетах.** Зведені бюджети більшість вітчизняних і зарубіжних фахівців із управлінського обліку поділяє на **операційні** та **фінансові.**

Під час розроблення тих чи інших бюджетів менеджери спираються на так звану **програму реалізації** (тобто доведений службою маркетингу прогнозований обсяг можливої реалізації продукції в асортиментному й обсяговому аспектах) та на її підставі обґрунтовують номенклатуру й обсяги бюджетної **виробничої програми** (якісні та кількісні показники майбутнього випуску продукції). Після прийняття обґрунтованої з точки зору ринкових запитів і технічних можливостей самого підприємства програми

випуску розраховують основні витрати, обумовлені безпосередньо процесом виробництва, та інші операційні витрати господарського процесу. Такий розрахунок здійснюють на підставі використання сукупності норм і нормативів, якими користується підприємство у своїй діяльності. Розроблений таким чином бюджет має назву **статичного (відправного) бюджету.** 

Але на практиці часто мінливість зовнішнього середовища протягом бюджетного періоду вносить певні корегування у програму реалізації товарів, яку було покладено в основу розрахунку всіх інших бюджетних показників. Тому в практиці бюджетування досить часто використовують так зване гнучке бюджетування. За такого підходу розробляється так звана "родина" (або множина) гнучких бюджетів, які пов'язані між собою однією системою нормативів витрат на одиницю продукції стосовно змінних витрат (слід нагадати, що на одиницю змінні витрати поводять себе як постійні) і різняться нормою витрат на одиницю у частині умовно постійних витрат, бо вона, як відомо, залежить від обсягу виробництва (реалізації продукції). Таким чином, за ступенем мінливості основних бюджетних показників (зокрема, обсягу виробництва та реалізації продукції) бюджети поділяються на **гнучкі** та **статичні.**

### **Практичне завдання**

**Завдання 9.1.** Українська філія іноземного підприємства, що виготовляє предмети дитячої гігієни, вирішує питання щодо необхідності та обсягу залучення додаткових коштів від материнської компанії. Команда фахівців-менеджерів фірми, до складу якої входили й бухгалтери-спеціалісти з управлінського обліку, підготувала таку інформацію для складання балансу, звіту про прибутки (збитки) та балансу грошових надходжень і витрат підприємства (табл. 20).

Таблиця 20

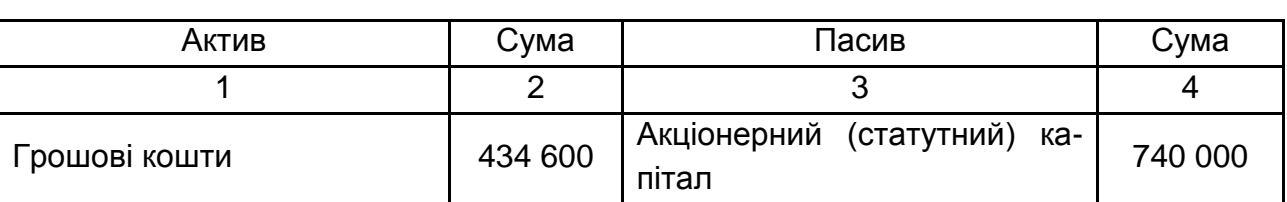

#### **Бюджетний баланс на 31 грудня поточного року,** грн

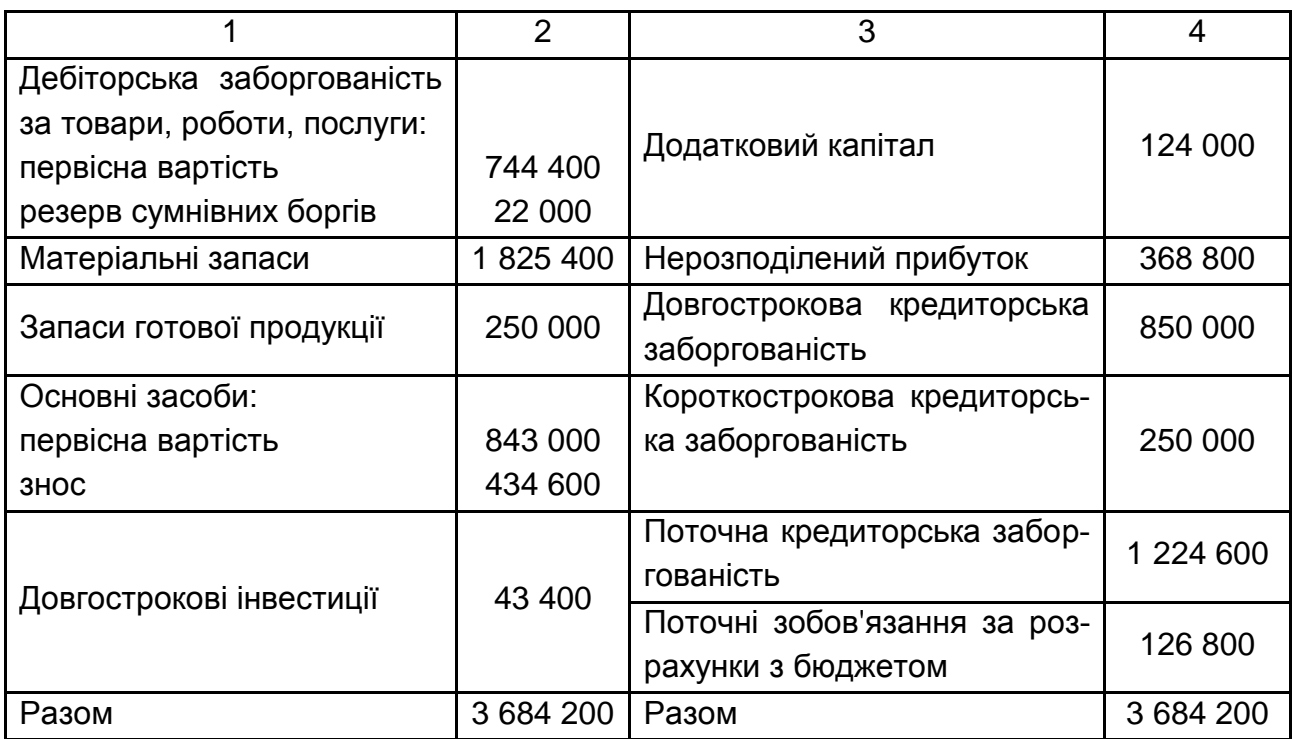

Необхідно скласти бюджет надходження та витрат грошових коштів на підставі таких даних та прогнозний (бюджетний) баланс:

1) обсяг чистого доходу від реалізації продукції прогнозується у розмірі 24 900 000 грн, відсоток валового прибутку складає 10 %;

2) чистий прибуток після сплати податків має дорівнювати 2 % від чистого доходу від реалізації;

3) витрати на придбання основних матеріалів становитимуть 23 340 000 грн (у т. ч. ПДВ), нарахування амортизації становитиме 162 800 грн за рік;

4) дебіторська заборгованість має погашатися протягом 10 діб, кредиторська – 20 діб;

5) виплати за довгостроковою заборгованістю становитимуть 25 000 грн, зменшення короткострокової заборгованості відбудеться в обсязі 45 000 грн;

6) підприємство планує капітальні витрати в сумі 114 000 грн на придбання нового обладнання та виплату дивідендів в сумі 35 000 грн;

7) залишок запасів матеріалів на складі має дорівнювати 2 500 000 грн, залишок готової продукції зросте порівняно з початком року на 15 %, залишок грошових коштів у підприємства на кінець бюджетного року має бути не менш ніж 400 000 грн.

### **Завдання до самостійної роботи**

**Завдання 9.2.** Фірма має залишок коштів 320 000 грн і розраховує у травні поточного року здійснити платежі за нематеріальний актив 160 000 грн, обладнання – 55 000 грн, а також закупити товари для реалізації на суму 125 000 грн у кредит.

Попередні розрахунки дали такі показники:

1) обсяг продажів у травні складе 50 000 грн і до серпня буде щомісяця зростати на 5 000 грн. У вересні він досягне 90 000 грн і збережеться на такому рівні до кінця року;

2) валовий прибуток визначається за ставкою 25 % від обсягу продажів;

3) товарний запас планується збільшувати кожен місяць на 5 000 грн понад обсяг, необхідний для забезпечення щомісячного продажу. Усі закупівлі товару здійснюються на умовах місячного кредиту;

4) половина обсягу продажів здійснюється за готівку, а половина – в кредит з оплатою через 1 місяць;

5) постійні витрати на оплату праці складають 35 800 грн, інші накладні витрати – 15 000 грн у перші чотири місяці та 18 000 грн у наступні місяці. Виплати здійснюються у місяці їх нарахування;

6) 70 % продажів здійснюється через торгових агентів, які отримують 5 % комісійних від обсягу продажів із оплатою в наступному місяці;

7) у жовтні фірма розраховує придбати додаткове обладнання на 37 000 грн.

Необхідно скласти бюджет коштів на перші шість місяців діяльності фірми, що закінчуються 31 жовтня, та зробити необхідні висновки.

### <span id="page-36-0"></span>**Тема 10. Організація управління витратами за відхиленнями**

### **Методичні рекомендації до виконання завдань**

За розповсюдженою практикою більшість аналітиків усі відхилення підрозділяють на три види:

1) відхилення витрат прямих матеріалів;

- 2) відхилення прямих трудових витрат;
- 3) відхилення виробничих накладних витрат.

Слід розглянути порядок визначення й аналізу цих видів витрат.

Загальне **відхилення прямих витрат на основні матеріали** визначається як різниця між фактичними та нормативними витратами прямих матеріалів, тобто воно може бути розраховане за формулою:

(9) Відхилення прямих витрат на основні матеріали = Фактична кількість витраченого матеріалу × Фактична ціна – Нормативна кількість витраченого матеріалу для фактичного випуску продукції × Нормативна ціна.

Загальне відхилення може бути розкладене на дві частини: відхилення за ціною (цінове відхилення) та відхилення за використанням (за обсягом) прямих матеріалів.

Відхилення за ціною прямих матеріалів визначається за формулою:

(10) Відхилення за ціною = (Фактична ціна – Нормативна ціна) × Фактична кількість використання.

Відхилення за використанням прямих матеріалів може бути знайдене за формулою:

(11) Відхилення за використанням = (Фактична кількість використаного матеріалу – Нормативна кількість використаного матеріалу на фактичний випуск продукції) × Нормативна ціна.

Таке відхилення свідчить про результати діяльності менеджерів у виробничих підрозділах.

Якщо всі обчислення правильні, то сумарне значення розглянутих відхилень (**відхилення за використанням та відхилення за ціною матеріалів**) має дорівнювати загальному відхиленню прямих витрат на основні матеріали.

Зазвичай менеджер із закупівель має відповідальність за відхилення за ціною, тому якщо підприємству необхідно виявити витрати за центром закупівель, то цінове відхилення визначається за формулою:

 $(12)$ Відхилення за ціною на придбані матеріали = Фактично придбана кількість матеріалу × (Фактична ціна – Нормативна ціна).

#### **Практичні завдання**

**Завдання 10.1.** Українське підприємство займається виробництвом меблів. Для виробництва столів використовуються пластикові покриття. Для виготовлення одного столу необхідно використати 2 м $^2$  пластику вартістю 75 грн за м<sup>2</sup>. Фактично за звітний період для виробництва 1 500 столів було закуплено і використано 3 400 м $^2$  пластика за ціною 82 грн за м $^2$ .

Необхідно визначити цінове відхилення і відхилення за використанням прямих матеріалів.

**Завдання 10.2.** Підприємство "Альфа", що спеціалізується на виробництві меблів, за звітний період виготовило 8 000 стільців. Стандартні витрати основних матеріалів на виробництво одного стільця складають 3 кг (вартістю 90 грн за 1 кг). Фактично протягом звітного періоду для виробництва 8 000 стільців було використано 27 000 кг основних матеріалів.

Стандартні прямі витрати праці для виробництва одного стільця становлять 3,5 години виробничої праці, що оплачується за ставкою 34 грн за 1 годину (що містить нарахування ЄСВ). Фактично, на підприємстві для виробництва 8 000 стільців було витрачено 32 000 годин виробничої праці.

Необхідно визначити відхилення ефективності за основними матеріалами і прямими витратами праці.

**Завдання 10.3.** Підприємство "Люкс" займається виробництвом одного виду продукції (продукт А), який реалізується на ринку за ціною 410 грн. Для калькулювання витрат підприємство використовує систему STANDART-COSTING.

На підприємстві встановлено такі стандарти витрат для виробництва одиниці продукції:

основні матеріали – 3 кг вартістю 75 грн/кг;

прямі витрати праці – 1,5 год, що оплачується за ставкою 60 грн/год (разом із нарахуванням ЄСВ).

Фактичні витрати на виробництво продукції за період:

обсяг виробництва продукції – 10 200 шт.;

обсяг придбання основних матеріалів – 30 800 кг (ціна – 80 грн/кг);

обсяг основних матеріалів, що використані у виробництві, – 31 000 кг;

прямі витрати праці – 15 600 годин (оплачені за ставкою 62 грн/год, разом із нарахуванням ЄСВ).

Необхідно визначити цінові відхилення і відхилення за ефективністю за основними матеріалами і прямими витратами праці.

### **Завдання до самостійної роботи**

**Завдання 10.4.** Підприємство "Синтез" використовує систему STANDART-COSTING. У табл. 21 наведено стандартні витрати на виробництво продукції, що були прийняті підприємством на початок 2020 року.

Таблиця 21

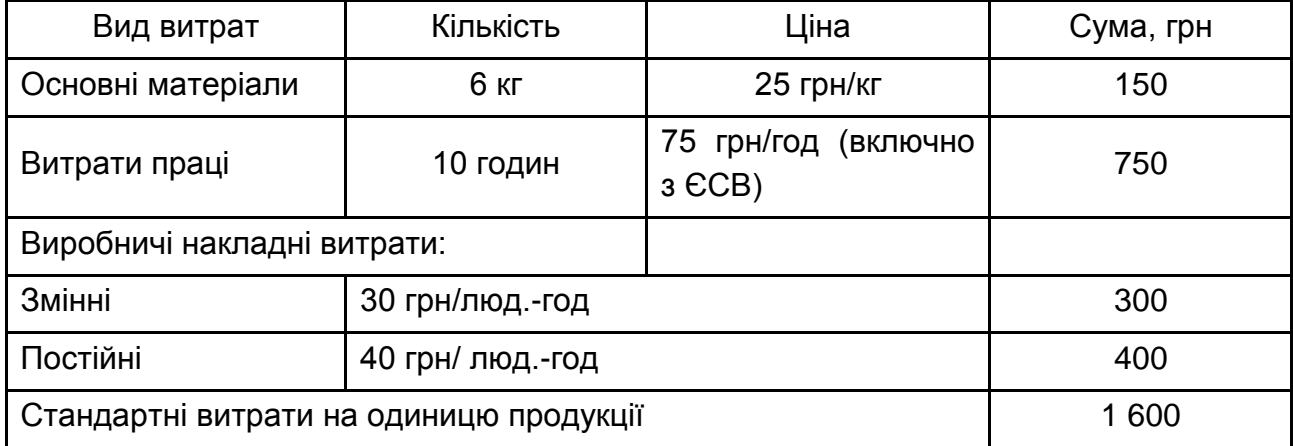

#### **Стандартні витрати на виробництво продукції**

Нормальна потужність за місяць становить 80 000 стандартних людино-годин. На січень 2020 було складено гнучкий бюджет роботи підприємства на основі нормальної потужності.

Фактичні показники роботи підприємства за січень 2020 року:

обсяг виробництва – 7 500 од. продукції;

придбання основних матеріалів – 50 000 кг (ціна – 28 грн/кг);

використання основних матеріалів – 44 600 кг;

витрати праці – 80 200 годин (ставка оплати праці – 72 грн/год включно з ЄСВ);

загальна сума фактичних виробничих накладних витрат (змінні та постійні) – 5 650 000 грн.

Необхідно:

1) підготувати звіт про загальну суму стандартних виробничих витрат для виробництва 7 500 од. продукції;

2) розрахувати відхилення від стандартних витрат за січень 2020 року, вказавши їхній характер (сприятливі чи несприятливі):

а) цінове відхилення матеріалами, на основі обсягу закупівель;

б) відхилення за продуктивністю за матеріалами;

в) цінове відхилення за витратами праці;

г) відхилення за продуктивністю витрат праці;

д) відхилення з витрачання загальних виробничих накладних витрат;

е) відхилення за продуктивністю змінних виробничих накладних витрат;

є) відхилення за обсягом виробництва загальних виробничих накладних витрат.

### <span id="page-40-0"></span>**Тема 11. Стратегічний облік як інформаційна основа прийняття довгострокових інвестиційних рішень системою менеджменту підприємства**

### **Методичні рекомендації до виконання завдань**

Для ухвалення рішення стосовно виготовлення напівфабрикатів у власному виробництві чи придбання їх ззовні необхідно:

1) визначити релевантну виробничу собівартість компонента (послуги, роботи);

2) провести диференційний аналіз витрат;

3) урахувати якісні фактори та нефінансову інформацію про можливі наслідки такого рішення на перспективу.

**Момент розміщення замовлення** – момент, коли необхідно зробити замовлення для поповнення запасів. Він залежить від економічного розміру замовлення, часу виконання замовлення, витрачання запасів протягом періоду виконання замовлення.

$$
Mp3 = 43 \times B3, \tag{13}
$$

де Мрз – момент розміщення замовлення;

Чз – час виконання замовлення;

Вз – витрачання запасів за одиницю часу.

Із використанням **системи з фіксованим розміром замовлення** кількість одиниць сировини або матеріалів визначається розрахунком оптимального розміру замовлення (наприклад, по 500 одиниць), а рішення ухвалюється лише в момент розміщення замовлення. Замовлення на поставку подається зі зменшенням на одну й ту ж величину, що дорівнює розміру заздалегідь визначеної поставки, а от інтервали поставки можуть різнитися залежно від витрачання запасу.

Із використанням **системи з фіксованим інтервалом між замовленнями** визначається період між замовленнями (раз у тиждень, у місяць та ін.), а рішення ухвалюється про кількість сировини та матеріалів, що замовляються. У кінці кожного періоду перевіряється рівень запасів і за ним визначається розмір замовлення. Запас поповнюється кожного разу до рівня, що не перевищує максимального запасу, розмір якого залежить від ступеня витрачання запасу в попередньому періоді.

Економічний розмір замовлення – це кількість замовлених запасів, що забезпечує оптимальну комбінацію витрат на їхнє придбання та зберігання.

Термін окупності інвестицій – розрахунковий період відшкодування первісних вкладень за рахунок прибутку від проєктної діяльності. Він розраховується відношенням початкової інвестиції до щорічного чистого грошового потоку.

**Проста норма прибутку** – коефіцієнт, що розраховується аналогічно рентабельності капіталу, показує, яка частка інвестиційних витрат відшкодовується у вигляді прибутку протягом одного інтервалу планування.

Дисконтування дозволяє установити грошові потоки певного періоду в майбутньому на основі базового періоду. Для цього використовується дисконтний множник, що виражається як:

$$
df = 1 / (1 + P)^n, \tag{14}
$$

де df – дисконтний множник;

Р – дисконтна ставка (%);

n – рік, для якого ведеться розрахунок щодо базового року.

**Чиста теперішня вартість** – різниця між приведеною до поточного моменту сумою надходжень від реалізації проєкту та сумою інвестиційних та інших дисконтованих витрат, що виникають у ході реалізації проєкту.

$$
T = \sum_{t=0}^{n} \frac{D_t}{(1+r)^t} - A_0,
$$
\n(15)

де  $D_t$  – грошові надходження за рік t;

r – ставка відсотка;

 $A_0$  – теперішня приведена вартість витрат проєкту;

n – термін життя проєкту.

**Індекс прибутковості** – відносна прибутковість проєкту або дисконтована вартість грошових надходжень від нього, в розрахунку на одну одиницю вкладень:

$$
I_{p} = \frac{\sum_{t=0}^{n} \frac{D_{t}}{(1+r)^{t}}}{A_{0}}.
$$
 (16)

**Внутрішня норма рентабельності проєкту (ВНРП)** – така величина ставки відсотка, за якої чиста приведена вартість проєкту буде дорівнювати нулю, тобто приведена вартість очікуваних надходжень грошових коштів дорівнює приведеній вартості витрат:

$$
T = \sum_{t=0}^{n} \frac{D_t}{(1 + B H P \Pi)^t} - A_0.
$$
 (17)

#### **Практичні завдання**

**Завдання 11.1.** Співробітники С. В. Шевченко, М. А. Петров та О. В. Іванов отримали завдання з виконання замовлення, і кожному потрібно 3, 2,5 та 2 години, відповідно, щоб виконати цю роботу. Ставка оплати праці – 40 грн на годину, а час, виділений на виконання роботи, – 3 години.

Необхідно:

a) використовуючи схему Хелсі, обчислити загальний заробіток кожного працівника;

б) обчислити ефективну ставку оплати праці ("плаваюча ставка").

**Завдання 11.2.** Робітник витратив 40 годин, щоб виконати замовлення, на виконання якого було виділено 50 годин. Його ставка оплати праці становить 1,25 грн за годину.

Додаткова інформація: 1) матеріальні витрати – 60 грн; 2) накладні витрати становлять 125 % від заробітної плати.

Необхідно розрахувати вартість замовлення за такими способами нарахування заробітної плати:

- 1) погодинна система;
- 2) відрядна система;
- 3) план Хелсі;
- 4) план Роуана.

**Завдання 11.3.** Виконання завдання доручено двом працівникам, О. В. Іванову та М. А. Петрову, робота яких оплачується за ставками 28 грн/год та 32 грн/год, відповідно. О. В. Іванов має виготовити 400 контейнерів, і на виготовлення кожного потрібно 12 хвилин. М. А. Петрову доручено виготовлення 640 контейнерів, і на виготовлення кожного потрібно 9 хвилин. За кожну зекономлену годину виплачується бонус у розмірі 60 % від бонусної ставки, яка становить 24 грн/год. Завод працює 42 години на тиждень, а понаднормовий час оплачується в розмірі третини ставки оплати праці. Наприкінці тижня О. В. Іванов та М. А. Петров виконали завдання та витратили 54 і 50 годин, відповідно. Однак О. В. Іванов також працював 4 години над виконанням іншого завдання, отриманого цього тижня. Крім того, 40 і 60 контейнерів О. В. Іванова та М. А. Петрова, відповідно, не пройшли перевірку якості через допущений брак. Було вирішено вирахувати витрати на ці вироби з витрат на оплату праці та віднести їх до інших витрат операційної діяльності підприємства.

Необхідно визначити:

1) суму бонусів;

- 2) загальну суму оплати праці робітників;
- 3) вартість заробітної плати;
- 4) суму непрямої праці (накладні витрати);
- 5) суму непрямої праці (витрати на операційну діяльність підприємства).

**Завдання 11.4.** Надано інформацію щодо використання деталі моделі А у виробничій діяльності:

середнє використання – 110 штук на день; мінімальне використання – 50 штук на день; максимальне використання – 140 штук на день; час доставки становить 25 – 30 днів; EOQ (оптимальний розмір замовлення) – 5 000 шт. Необхідно обчислити різні рівні контролю.

**Завдання 11.5.** Підприємство купує 400 одиниць товару вартістю 5 000 грн за одиницю, водночас витрати на кожне замовлення становлять 2 000 грн. Витрати на зберігання складають 20 % від вартості товару. За умовами договору підприємство отримає знижку в розмірі 2 % на замовлення обсягом більше 100 одиниць товару.

Необхідно надати рекомендації менеджменту підприємства щодо найбільш вигідного обсягу закупівлі запасів із врахуванням дисконтних програм постачальників.

**Завдання 11.6.** Компанія "Електро" займається виробництвом електробурів і витратних матеріалів до них. Одним із витратних матеріалів, який користується найбільшою популярністю, є модель А5000. Керівництво компанії вважає важливим із метою оптимізації витрат і скорочення запасів готової продукції на складі використовувати формулу оптимального розміру замовлення.

Відносно моделі А5000 є такі дані.

Зібрана статистична інформація про собівартість налагодження устаткування для виробництва партії електробурів (табл. 22).

Під час розподілу витрат на змінні й постійні компанія використовує метод "вищої-нижчої точки".

Вся вироблена компанією продукція доставляється партіями на центральний склад. Доставка партії моделі А5000 коштує 250 грн.

Таблиця 22

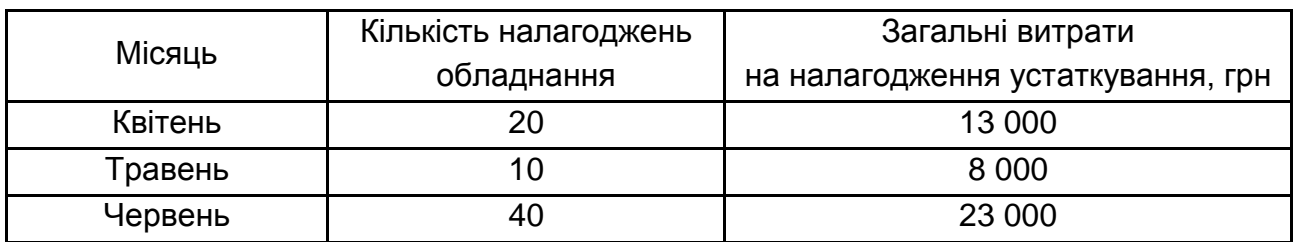

#### **Інформація про витрати на налагодження устаткування**

Додатково для запуску кожної партії у виробництво необхідно викликати інженера сторонньої організації, заробітна плата якого становить 1 500 грн у місяць. За кожну додаткову наладку інженер отримує 150 грн. Змінні витрати на виробництво моделі А5000 складають 900 грн за одиницю. Планова норма рентабельності власного капіталу, інвестованого в запаси, становить 20 % від змінних витрат.

Мінімальна кількість реалізації моделі А5000 становить 10 одиниць у день. Максимальна кількість реалізації моделі А5000 становить 50 одиниць у день. Очікувана середньоденна реалізація моделі А5000 протягом року становить 25 одиниць у день.

Для доставки готової продукції моделі А5000 на центральний склад потрібно від 1 до 3 днів. Передбачається, що в році 250 робочих днів.

Необхідно визначити:

1) суму витрат, пов'язаних із налагодженням для виробництва партії продукції, яку слід використовувати у формулі EOQ;

2) суму витрат на зберігання, яку слід використовувати у формулі EOQ;

3) оптимальний розмір замовлення партії продукції А5000.

4) мінімальні річні релевантні витрати на здійснення замовлення і зберігання запасів у точці оптимального розміру замовлення;

5) точку відновлення виробництва для А5000 в одиницях;

6) мінімальний рівень запасу А5000;

7) максимальний рівень запасу А5000;

8) кількість партій А5000, що має бути виготовлена компанією протягом року.

**Завдання 11.7.** Підприємство "Рим" розглядає можливість придбати устаткування вартістю 200 000 грн. Крім вартості устаткування, підприємство має сплатити 4 000 грн за страховку, 3 000 грн – встановлення устаткування (власними силами), 6 000 грн у т. ч. ПДВ – доставка устаткування. Нормативний період використання устаткування становить 3 роки. Ставка дисконту – 15 %. Обладнання не має ліквідаційної вартості. Очікується, що використання устаткування забезпечить підприємству економію витрат 50 000 грн щорічно.

Підприємство не бере до розгляду проєкти, внутрішня норма прибутковості яких нижча за 14 %.

Необхідно на підставі розрахунку чистої теперішньої вартості (NPV) зробити висновок, чи буде проєкт прийнято.

### **Завдання до самостійної роботи**

**Завдання 11.8.** Компанія "Швидкість" є картинг-центром і надає послуги з організації заїздів. Керівництво компанії вважає важливим управляти запасами з метою оптимізації витрат і для цього використовує формулу оптимального розміру замовлення.

Співробітниками компанії "Швидкість" встановлено, що для одного заїзду потрібно використати 1 комплект одноразових підшоломників і рукавичок, а також 1 літр бензину. Вартість комплекту рукавичок становить 22 грн. Вартість одного літра бензину становить 25 грн. У середньому компанія проводить 150 заїздів у день.

Рукавички і підшоломник замовляються в Німеччині, вартість доставки партії цих витратних матеріалів становить 401,76 грн за замовлення. Також послуги митного брокера становлять 500 грн за замовлення. Доставка проводиться в термін від 14 до 20 робочих днів. Вартість доставки партії бензину становить 350,46 грн за замовлення. Партія бензину доставляється на наступний день після розміщення замовлення. Передбачається, що в році 250 робочих днів. Планова норма рентабельності власного капіталу, інвестованого в запаси, становить 15 %.

Необхідно визначити:

1) оптимальний розмір замовлення для підшоломників і рукавичок;

2) точку розміщення замовлення для підшоломників і рукавичок;

3) максимальний рівень запасу для підшоломників і рукавичок;

4) оптимальний розмір замовлення для бензину;

5) максимальний рівень запасу бензину;

6) релевантні річні витрати на здійснення замовлень і зберігання підшоломників і рукавичок;

7) релевантні річні витрати на здійснення замовлень і зберігання бензину;

8) релевантні річні витрати на здійснення замовлень і зберігання всіх типів запасів компанії.

**Завдання 11.9.** Компанія "Синтез" займається закупівлею і подальшою реалізацією виробів із чорного металу. Відомо, що середньомісячний попит на ці вироби становить 3 721 тонн.

Для того щоб оформити кожну закупівлю партії виробів, необхідно відрядити фахівця для оцінювання їхньої якості. Партію будь-якого розміру можна оцінити протягом одного дня, тому тривалість відрядження ніколи не перевищує 1 день. Спеціаліст знаходиться в штаті компанії і найнятий тільки для оцінювання якості покупних виробів, його заробітна плата становить 5 000 грн за місяць. Кількість робочих днів у місяці

становить 25 днів. Транспортні витрати для однієї поїздки у відрядження становлять 200 грн. Вартість проживання і добові витрати становлять 300,00 грн/день. Також, щоб оформити партію продукції, необхідно заплатити брокеру 500 грн за одну партію продукції. Додатково він отримує 1 000 грн/місяць за інформаційно-консультаційне обслуговування компанії. Вартість тонни виробів із чорного металу в середньому становить 600 грн. Вартість капіталу для компанії становить 15 % річних. Для зберігання запасів компанія "Синтез" орендує склади. За договором, орендна плата становить 10 000 грн за місяць, а також додатково компанія платить 12,50 грн за зберігання однієї тонни на місяць. Доставка замовлення організована з використанням найманого транспорту, тому запаси доставляються на склад від 3 до 5 робочих днів. Мінімальний обсяг реалізації виробів із чорного металу становить 100 тонн на день. Максимальний обсяг реалізації виробів з чорного металу становить 180 тонн на день. У році передбачено 300 робочих днів.

Необхідно визначити:

1) вартість зберігання однієї тонни, яка буде використана під час визначення оптимального розміру замовлення;

2) вартість здійснення замовлення, яка буде використана під час визначення оптимального розміру замовлення;

3) оптимальний розмір замовлення;

4) рівень повторного розміщення замовлення;

5) максимальний рівень запасу на складі;

6) мінімальний рівень запасу на складі.

### **Рекомендована література**

<span id="page-47-0"></span>1. Атамас П. Й. Управлінський облік : навч. посіб. / П. Й. Атамас. – Київ : Центр учбової літератури, 2009. – 440 с.

2. Бухгалтерський управлінський облік : підручник / Ф. Ф. Бутинець, Т. В. Давидюк, Н. М. Малюга, Л. В. Чижевська ; за ред. Ф. Ф. Бутинця. – 2-ге вид., перероб. i доп. – Житомир : Рута, 2002. – 479 с.

3. Голов С. Ф. Управлінський облік / С. Ф. Голов. – Київ : Лібра, 2006. – 701 с.

4. Друри К. Управленческий учет для бизнес-решений / К. Друри. – Москва : ЮНИТИ-ДАНА, 2012. – 655 с.

5. Лабунская С. В. Управленческий учет : конспект лекций в 2-х ч. Ч. 1 / С. В. Лабунская. – Харьков : Изд. ХНЭУ, 2005. – 64 с.

6. Лабунская С. В. Управленческий учет : конспект лекций в 2-х ч. Ч. 2 / С. В. Лабунская. – Харьков : Изд. ХНЭУ, 2007. – 40 с.

7. Лабунська С. В. Управлінський облік : навч. посіб. / С. В. Лабунська, Л. В. Безкоровайна. – Харків : ХНЕУ ім. С Кузнеця, 2016. – 360 с.

8. Лень B. C. Управлінський облік : навч. посіб. / В. С. Лень. – Київ : Знання-Прес, 2003. – 287 с.

9. Маляревський Ю. Д. Перспективи управлінського обліку: організаційно-економічний механізм як основа ефективної операційної діяльності підприємства : монографія / Ю. Д. Маляревський, С. В. Лабунська, Л. В. Безкоровайна. – Харків : Вид. ХНЕУ, 2008. – 164 с.

10. Сердюк В. Н. Управленческий учет : учеб. пособ. / В. Н. Сердюк. – 2-е изд., изм. и доп. – Донецк : Норд-Пресс, 2009. – 407 с.

11. Скоун Т. Управленческий учет / Т. Скоун ; пер. с англ. ; под ред. Н. Д. Эриашвили. – Москва : Аудит ; ЮНИТИ, 1997. – 179 с.

12. Управлінський облік : навч. посіб. / Ю. Д. Маляревський, С. В. Лабунська, Л. В. Безкоровайна та ін. – Харків : ВД "Інжек", 2009. – 248 с.

13. Хорнгрен Ч. Т. Бухгалтерский учет: управленческий аспект / Ч. Т. Хорнгрен, Дж. Фостер ; пер. с англ. ; под ред. Я. В. Соколова. – Москва : Финансы и статистика, 1995. – 415 с.

14. Энтони Р. Учет: ситуации и примеры / Р. Энтони, Дж. Рис ; пер. с англ. – Москва : Финансы и статистика, 1993. – 558 с.

### **Зміст**

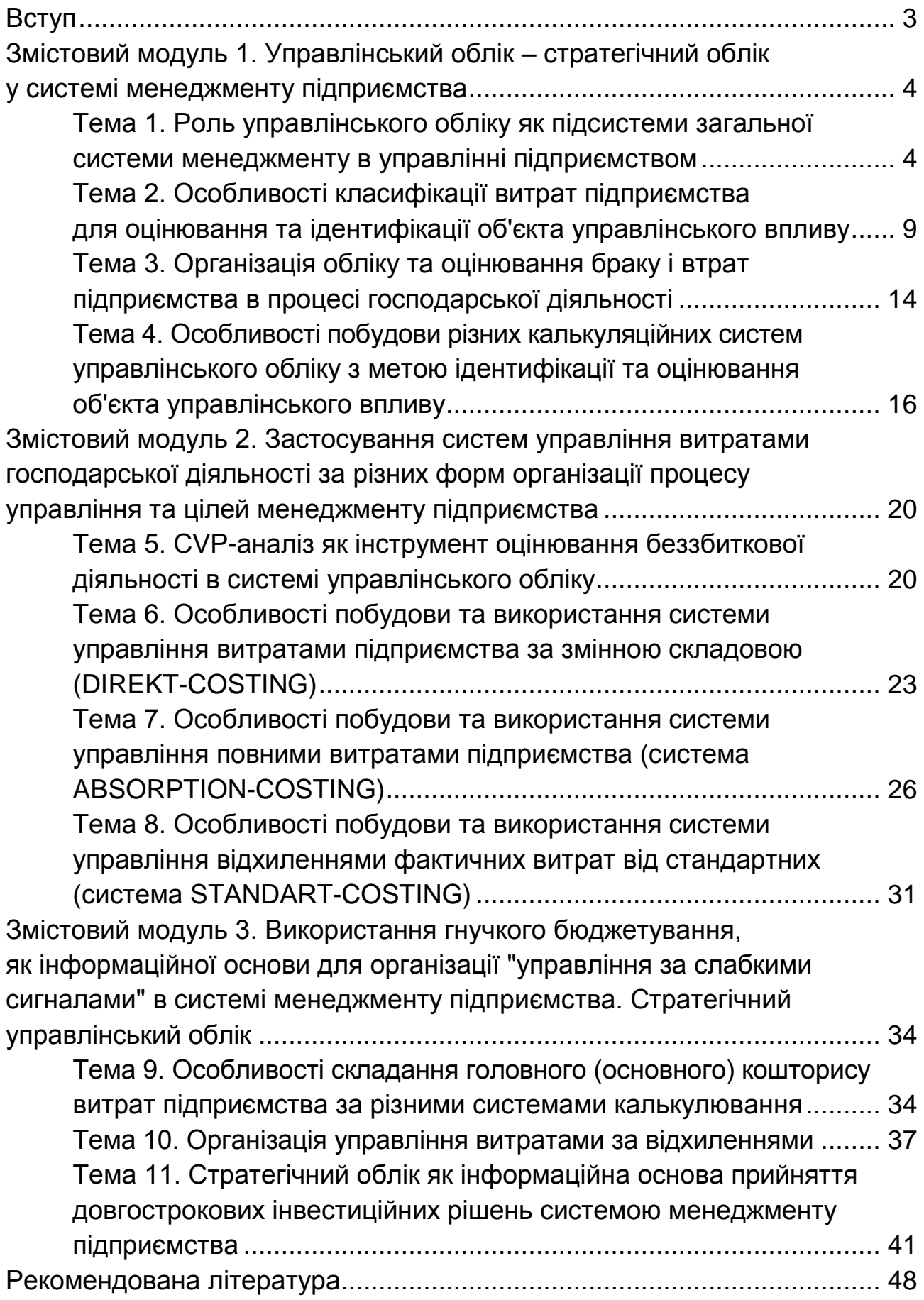

НАВЧАЛЬНЕ ВИДАННЯ

# **ОРГАНІЗАЦІЯ УПРАВЛІНСЬКОГО ОБЛІКУ В СИСТЕМІ МЕНЕДЖМЕНТУ ПІДПРИЄМСТВА**

# **Методичні рекомендації до практичних завдань та самостійної роботи для здобувачів третього (освітньо-наукового) ступеня спеціальності 071 "Облік і оподаткування"**

*Самостійне електронне текстове мережеве видання*

### Укладачі: **Лабунська** Світлана Віталіївна **Безкоровайна** Лідія Василівна

Відповідальний за видання *А. А. Пилипенко*

Редактор *В. Ю. Степаненко*

Коректор *В. Ю. Степаненко*

План 2020 р. Поз. № 9 ЕВ. Обсяг 51 с.

Видавець і виготовлювач – ХНЕУ ім. С. Кузнеця, 61166, м. Харків, просп. Науки, 9-А

*Свідоцтво про внесення суб'єкта видавничої справи до Державного реєстру ДК № 4853 від 20.02.2015 р.*